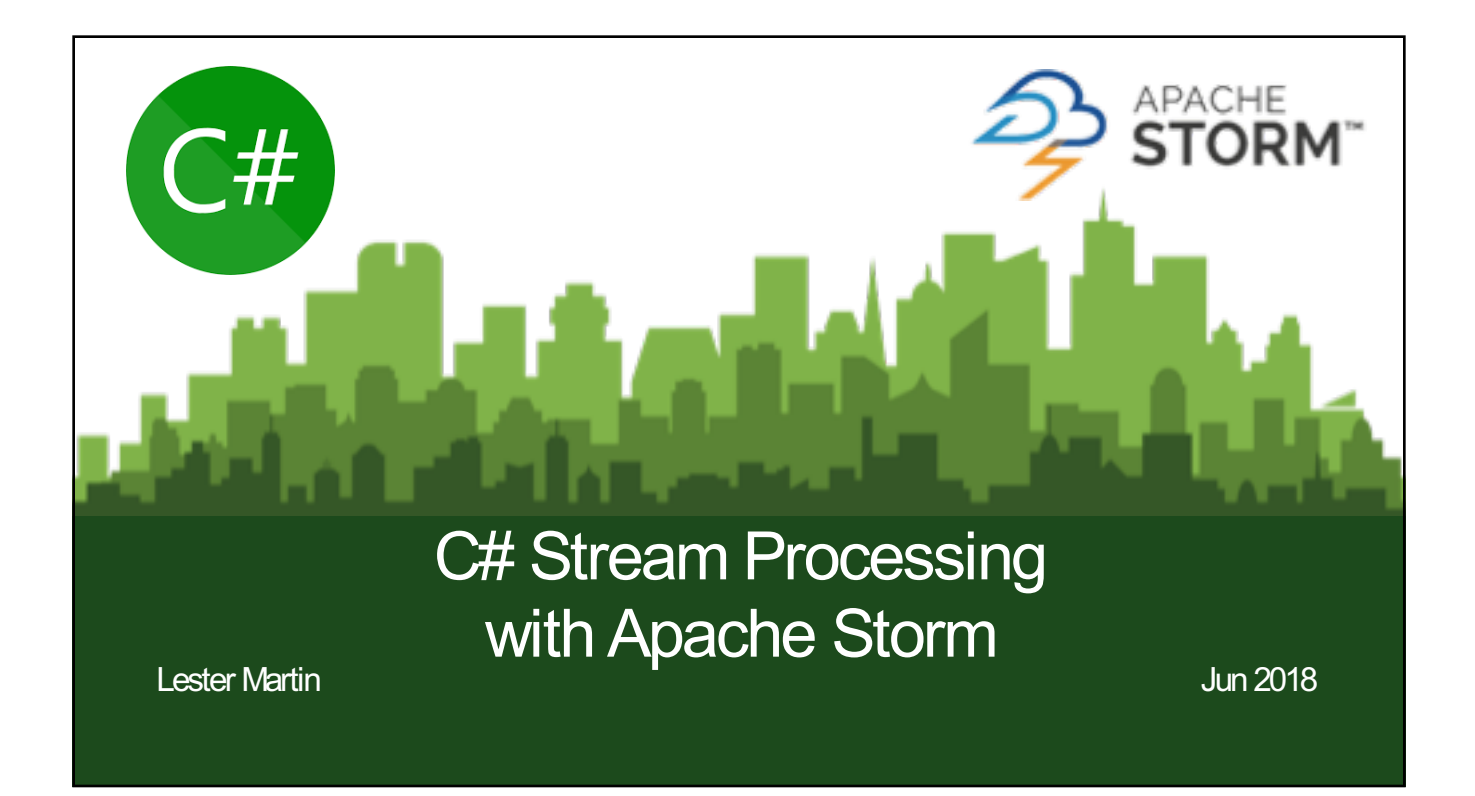

# Connection before Content

**Lester Martin** – Hadoop/Spark/Storm Trainer & Consultant

lester.martin@gmail.com

**Page 2**

https://about.me/lestermartin *(links to blog, twitter, github, LI, FB, etc)*

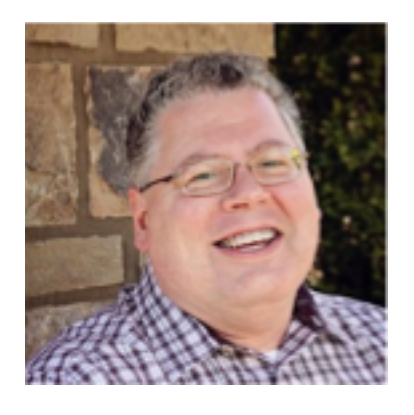

### Agenda

- **What is Storm?**
- **Conceptual Model**
- *DEMO: Deploy Storm Topology*
- **Compile Time**
- *DEMO: Develop Word Count Example*
- **Runtime**

**Page 3**

- *DEMO: Monitor Storm Topology*
- **Additional Features**

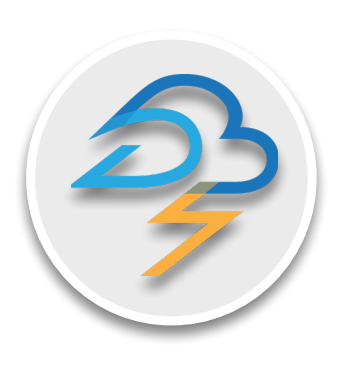

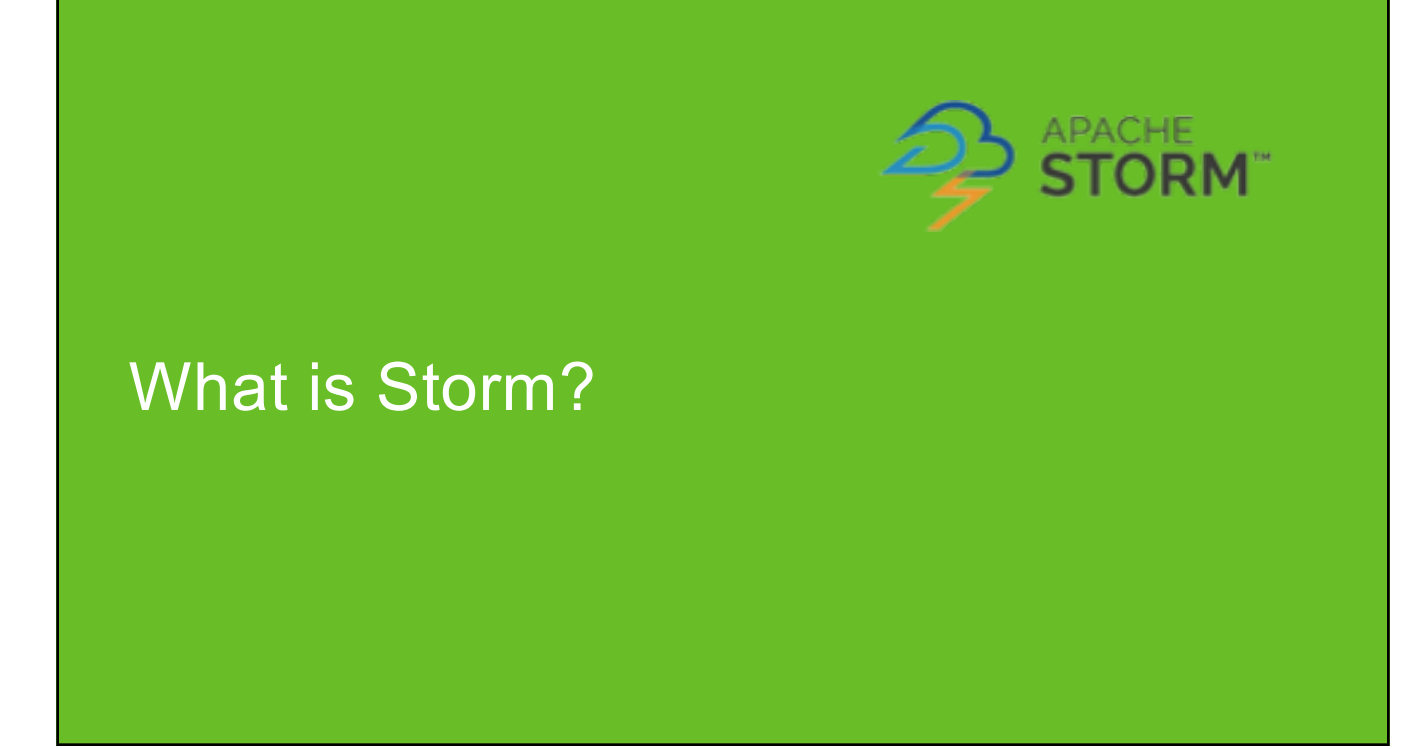

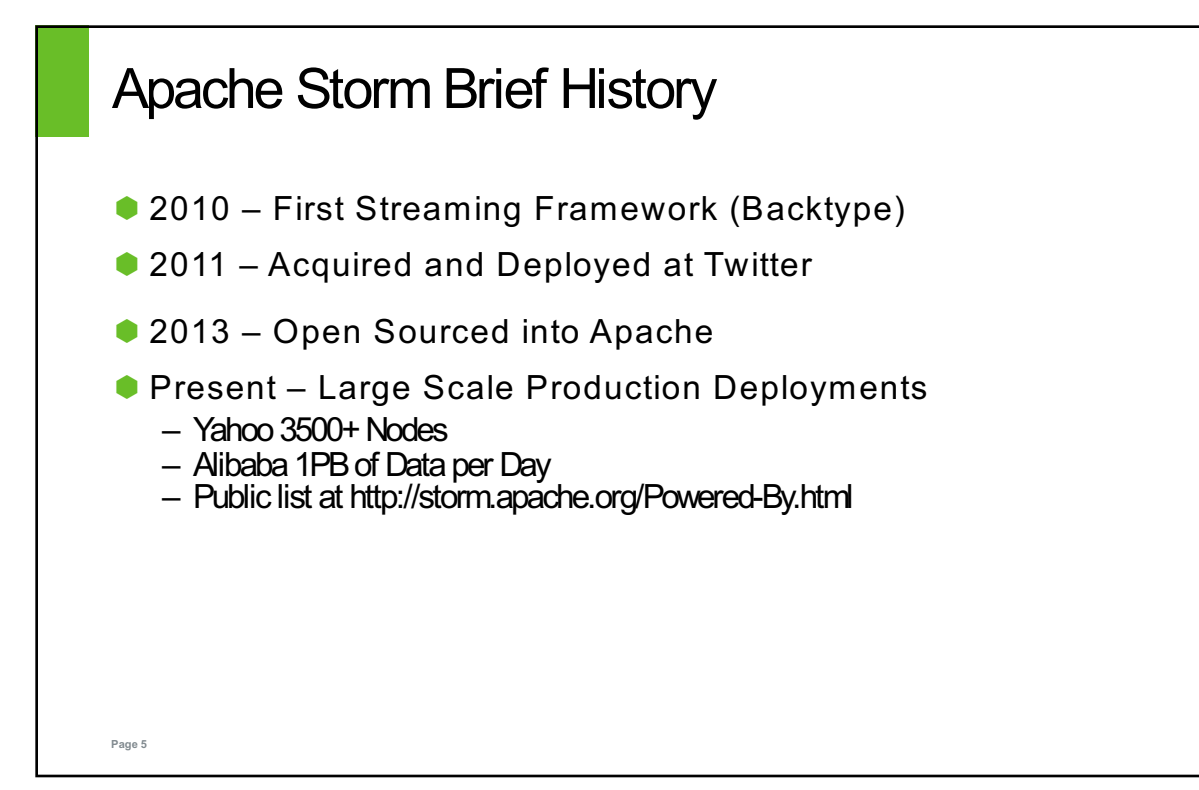

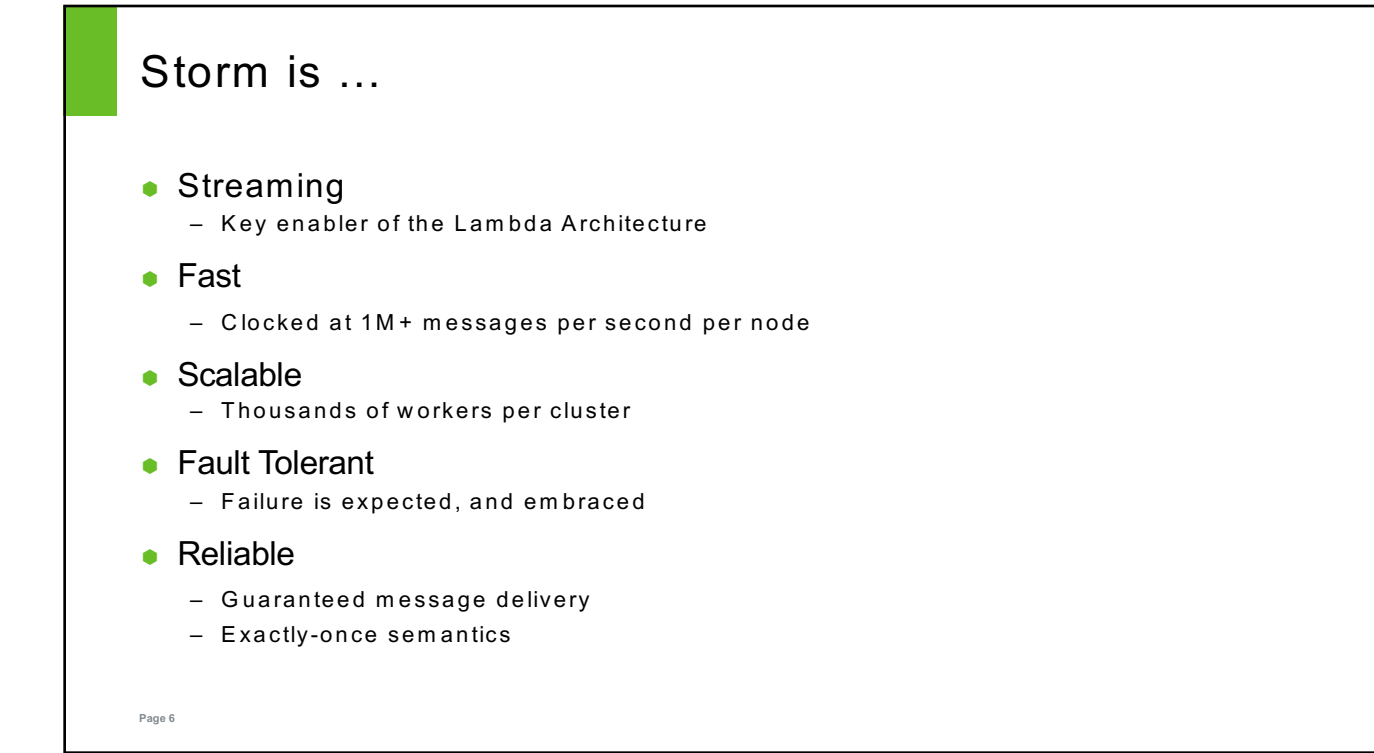

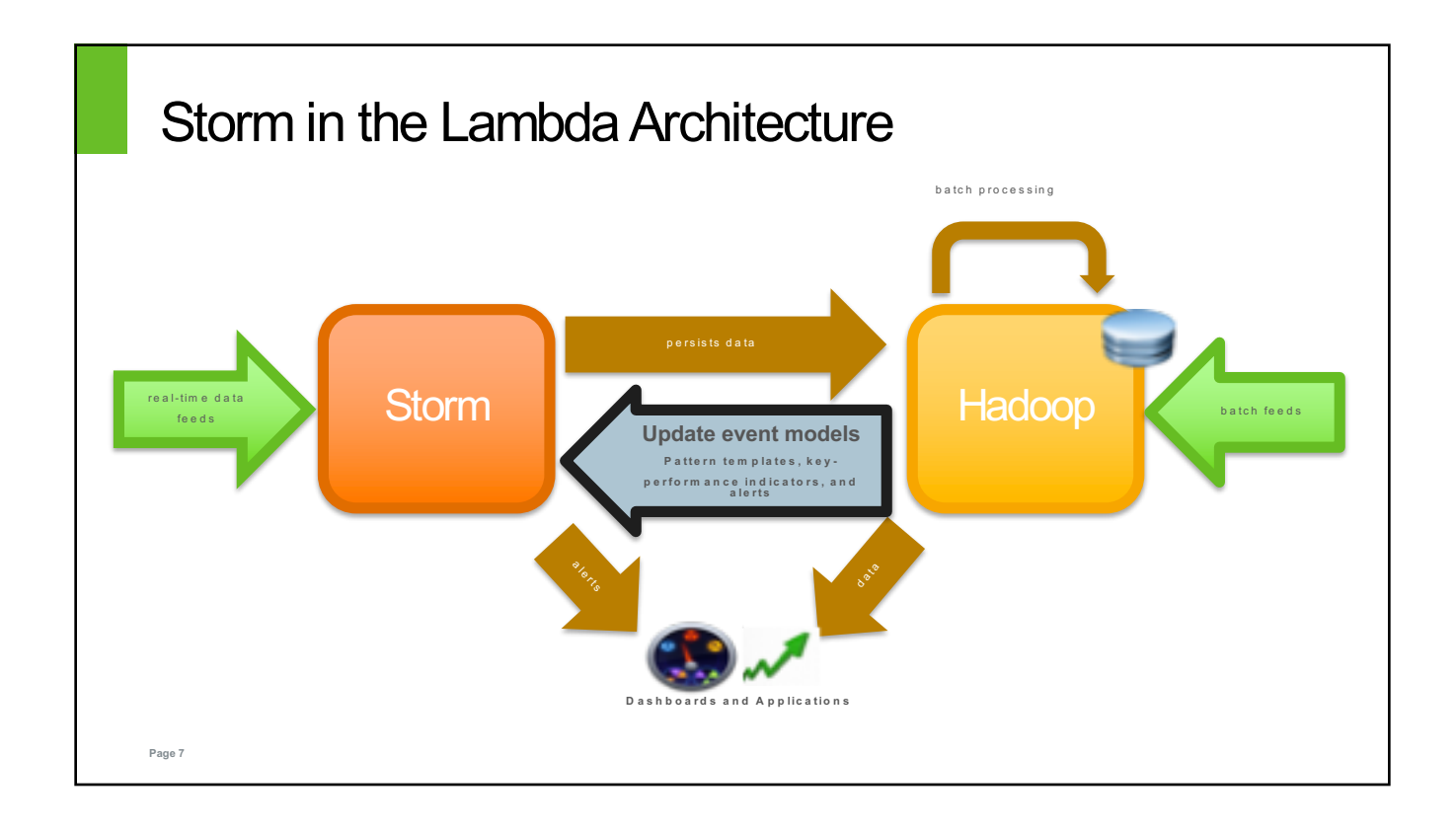

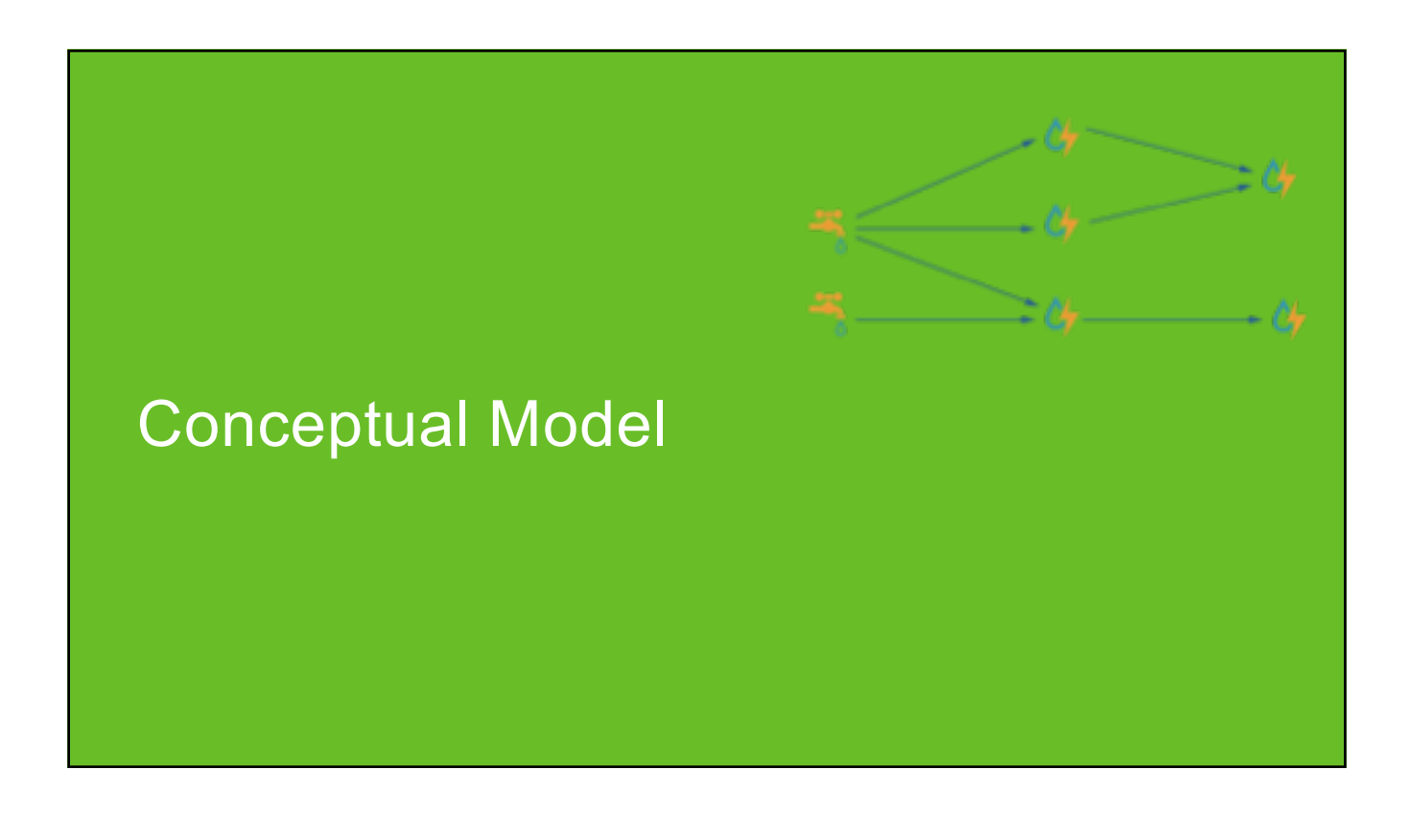

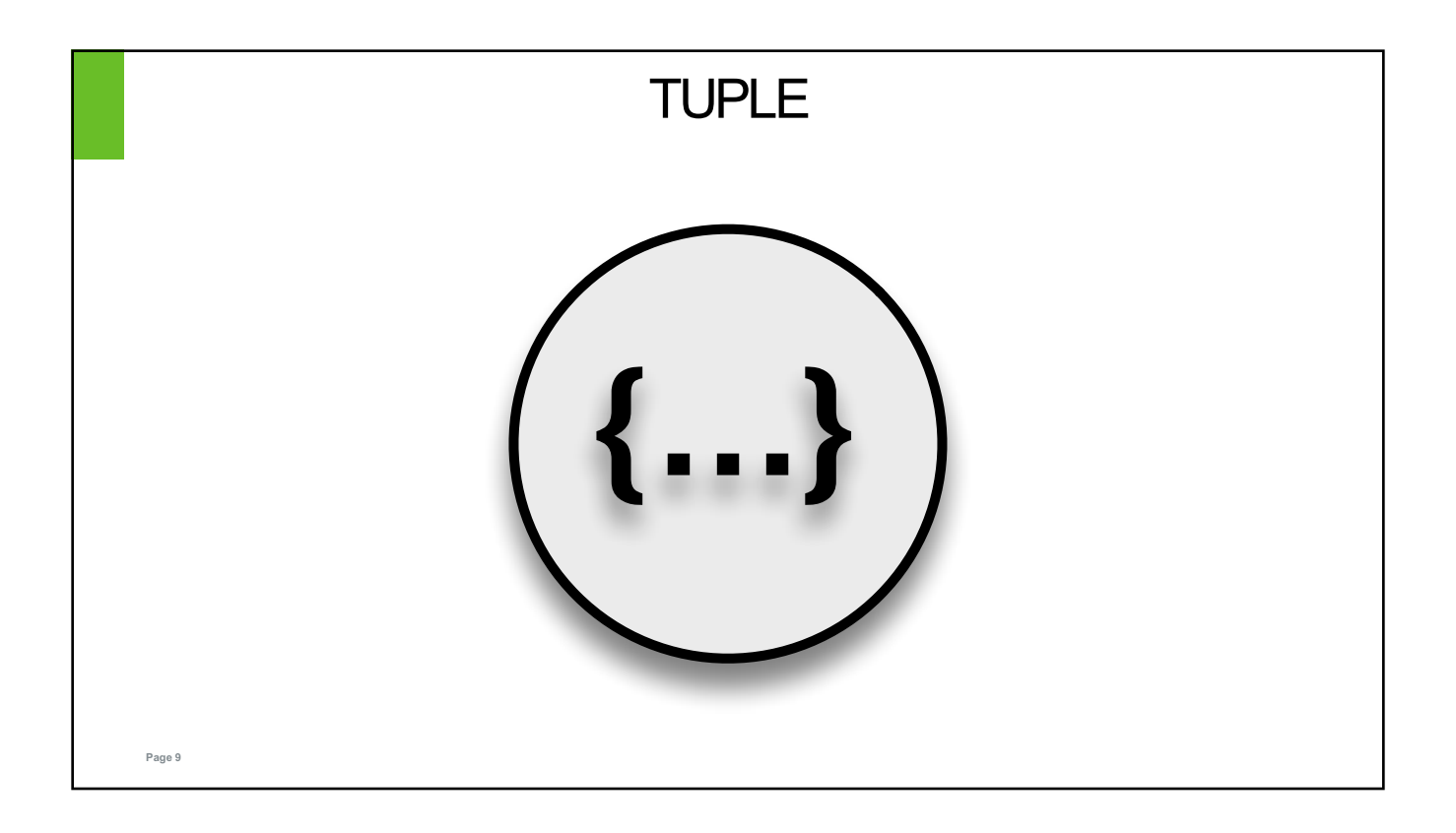

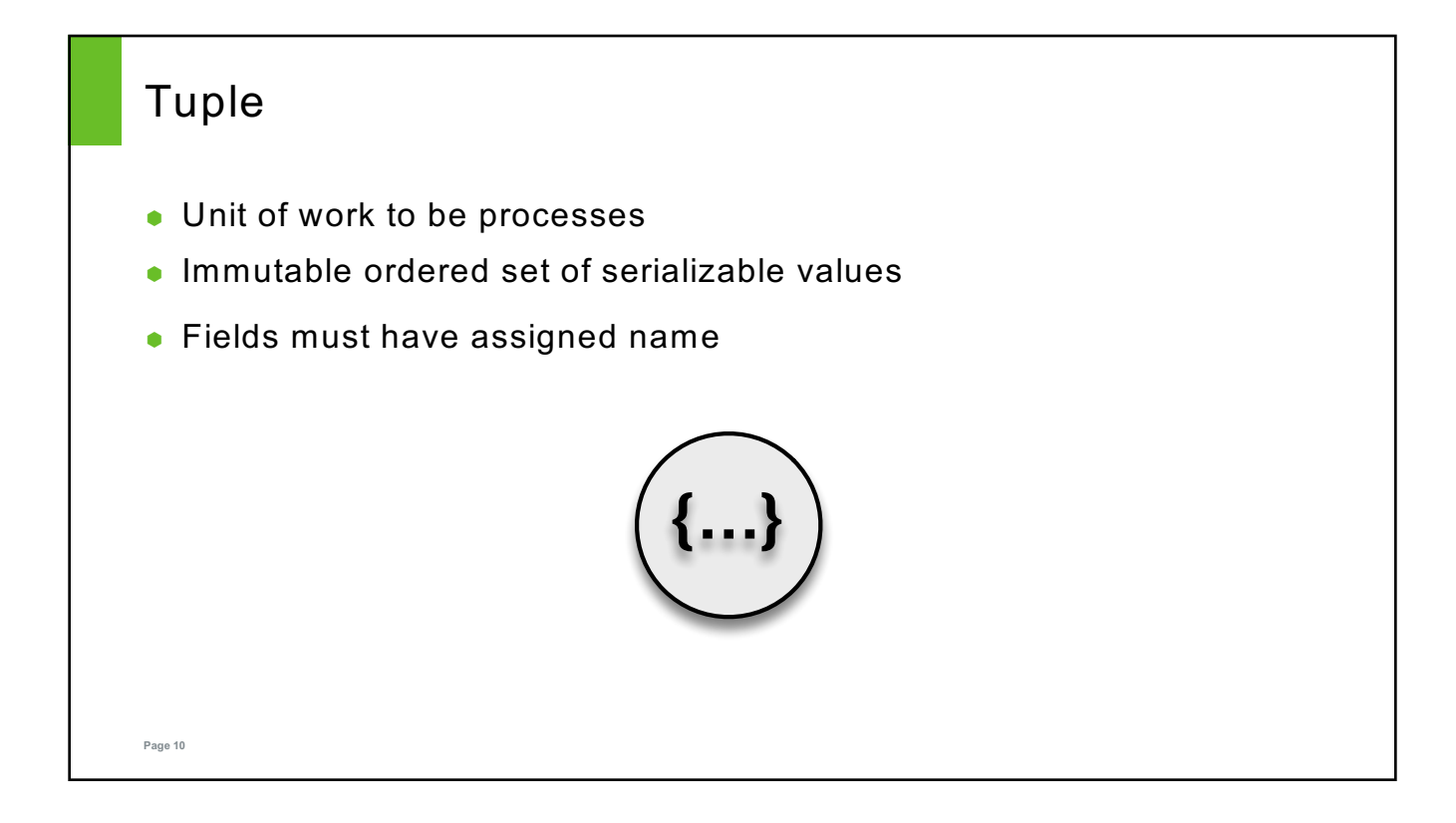

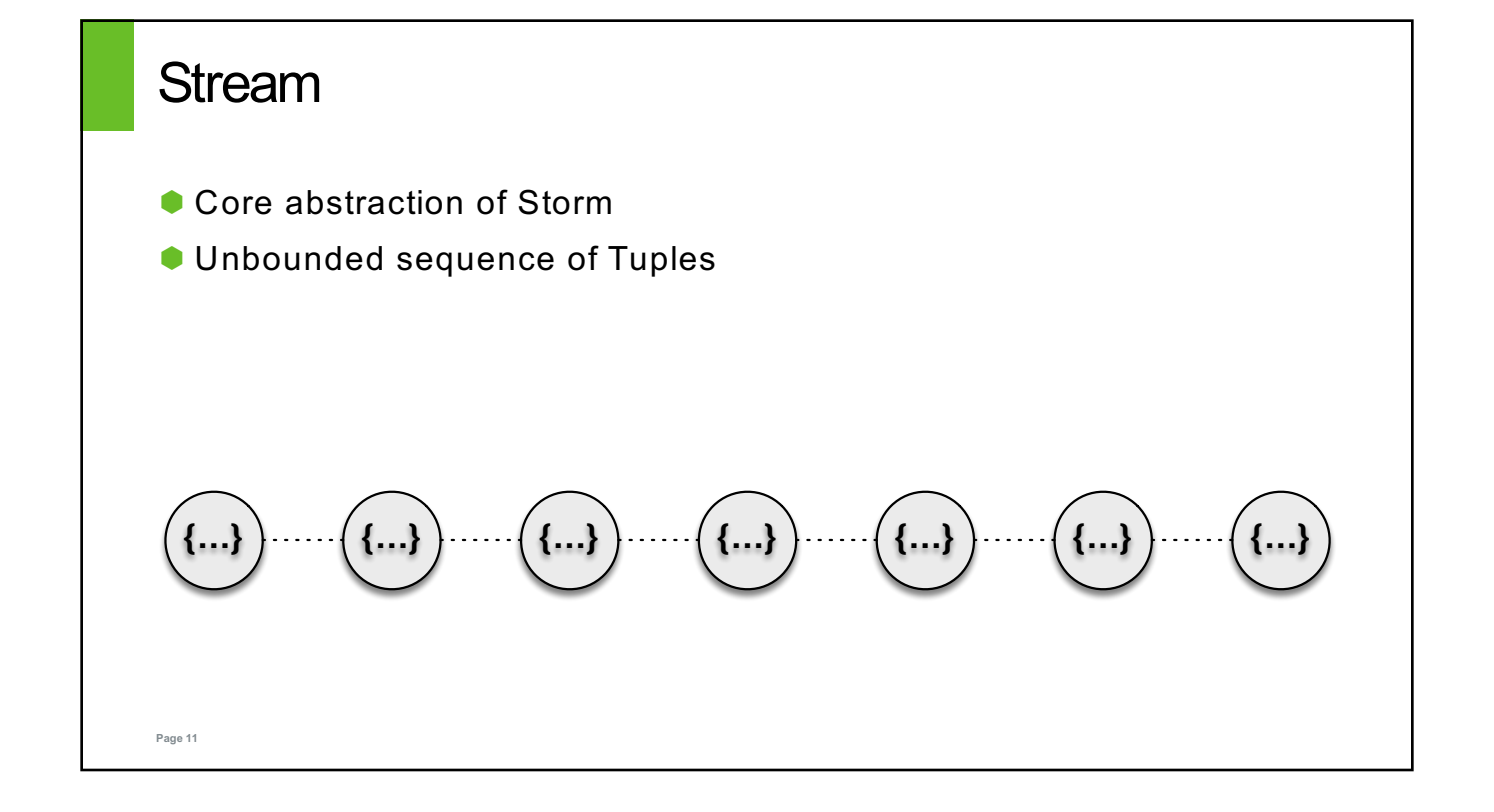

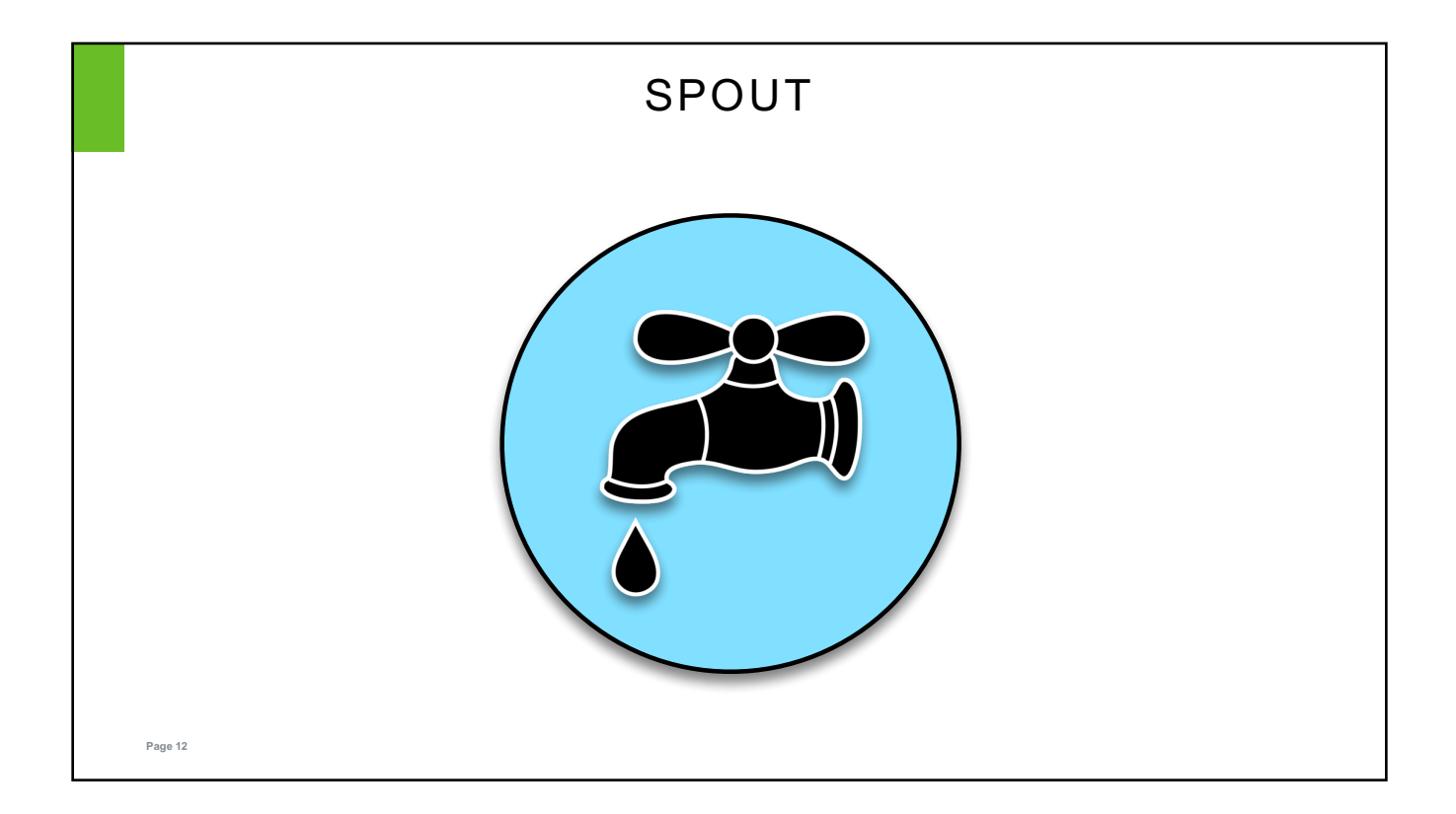

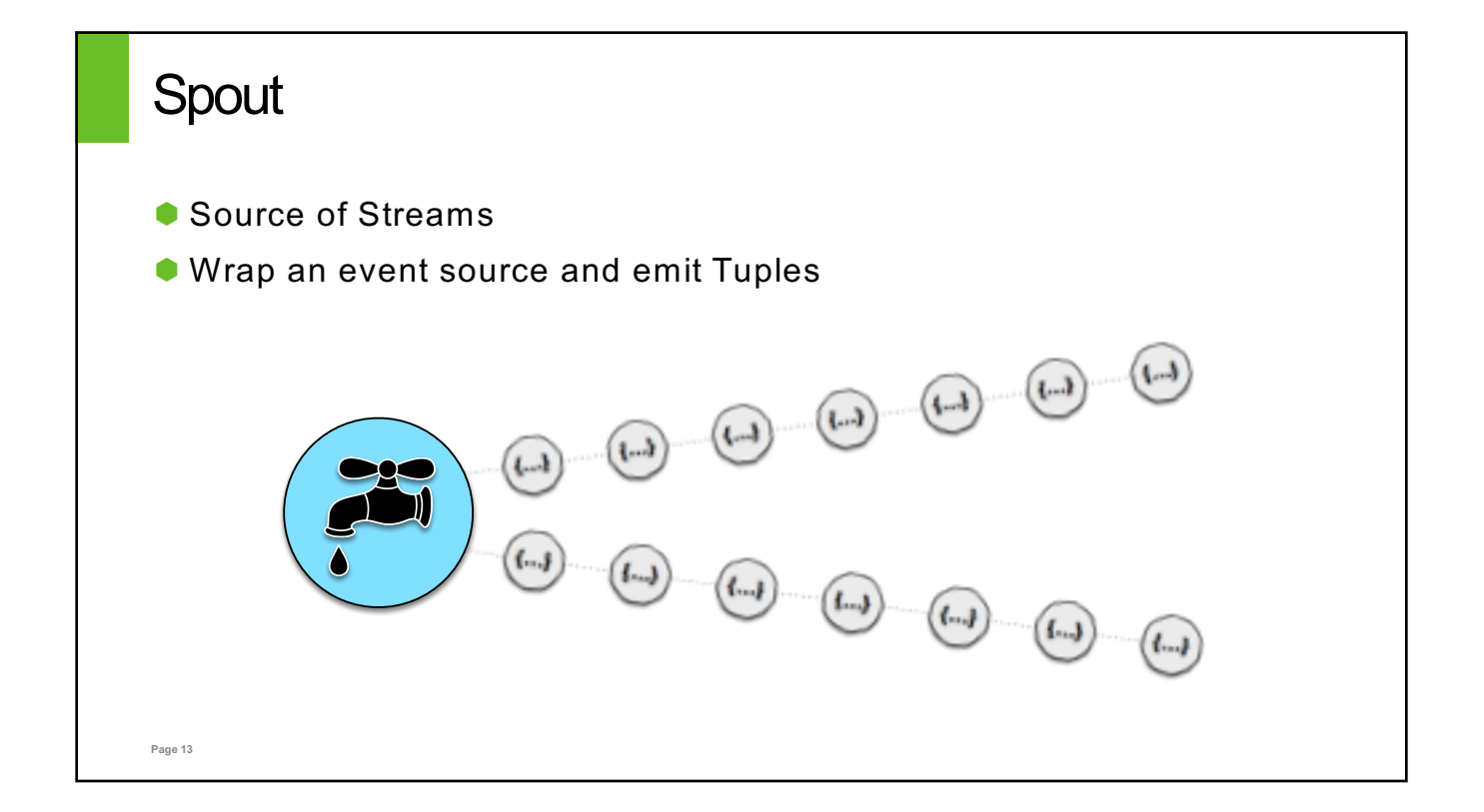

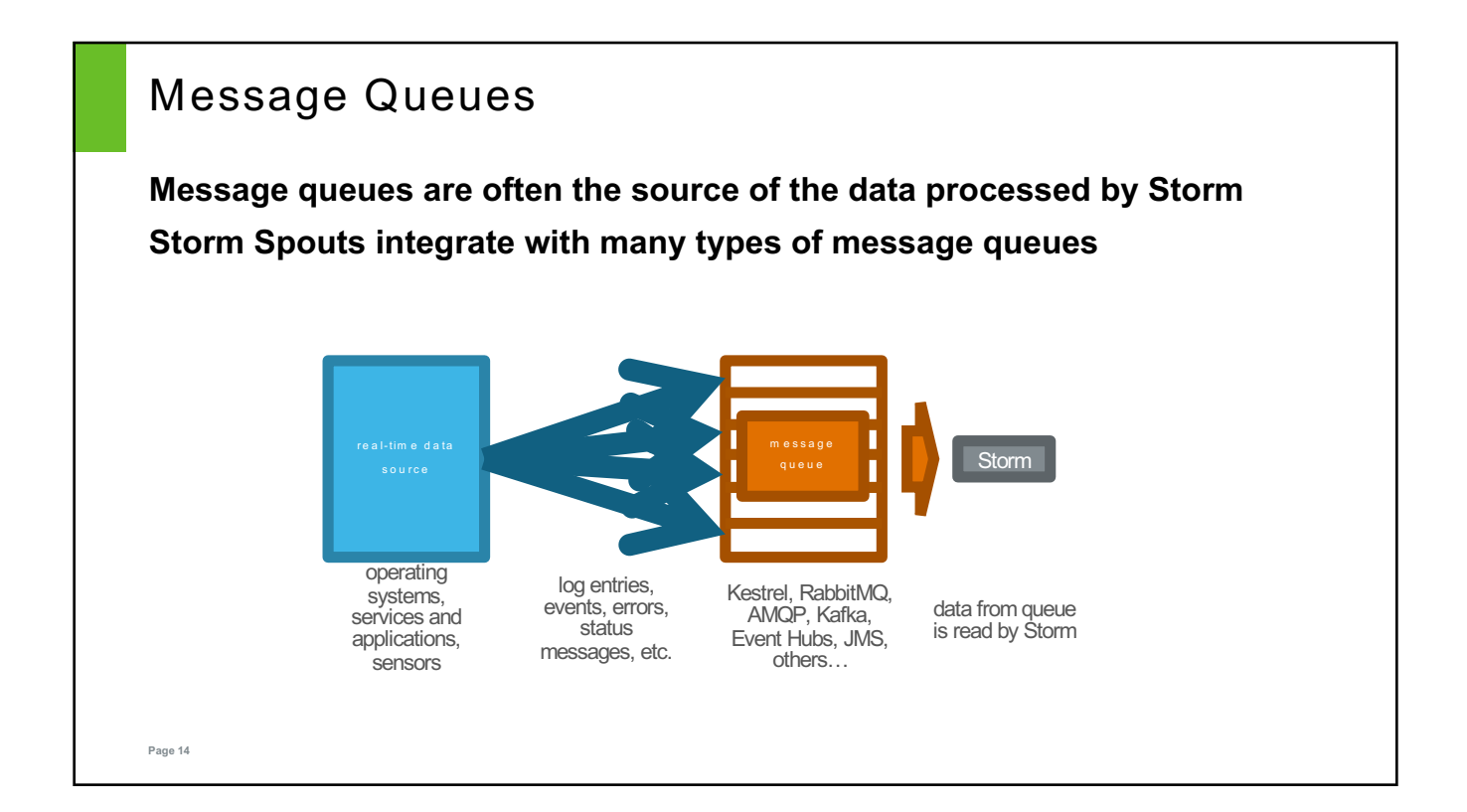

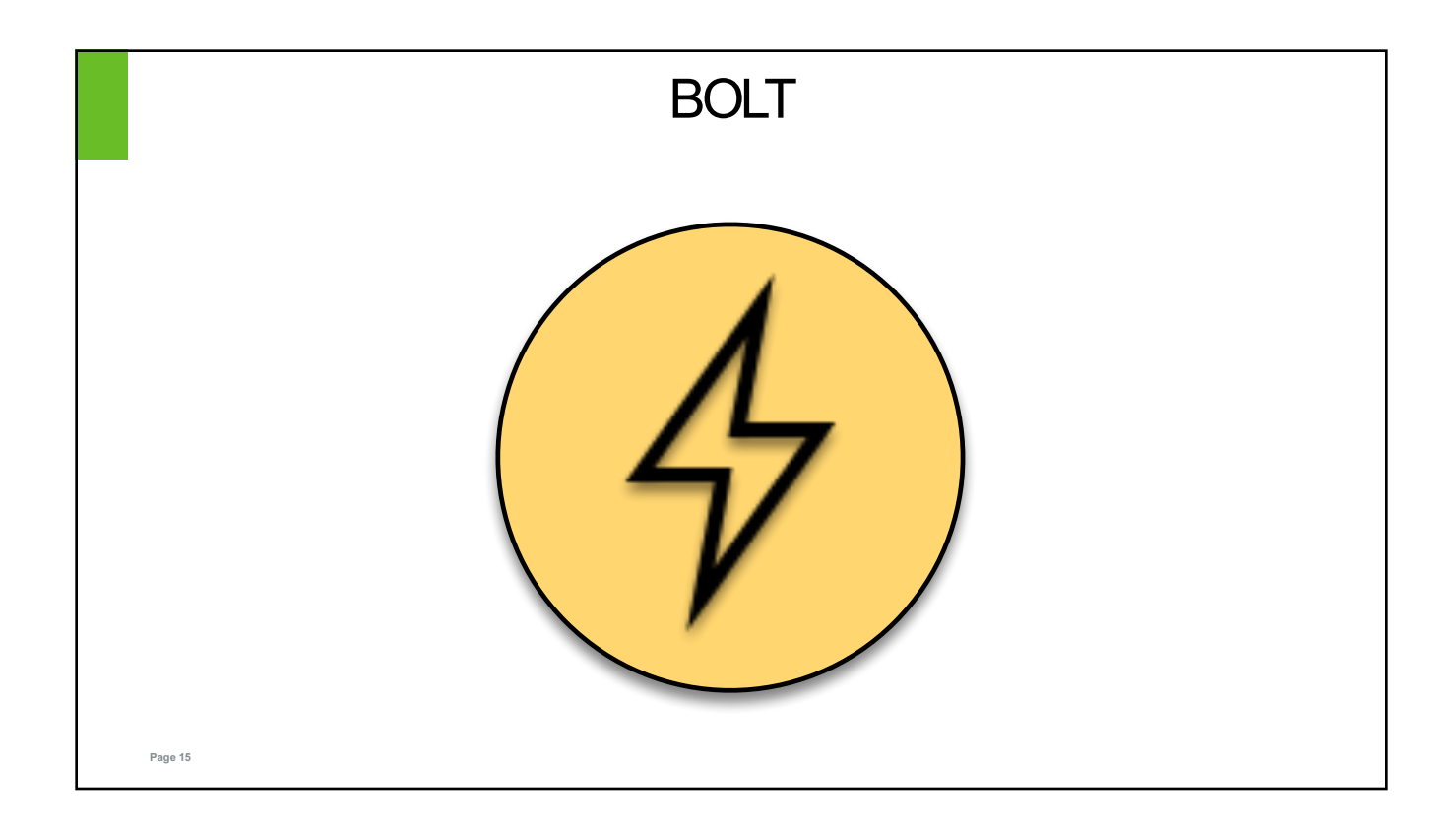

# **Page 16** Bolt • Core unit of computation **• Receive Tuples and do stuff •** Optionally, emit additional Tuples

# **Page 17** Bolt  $\bullet$  Write to a data store

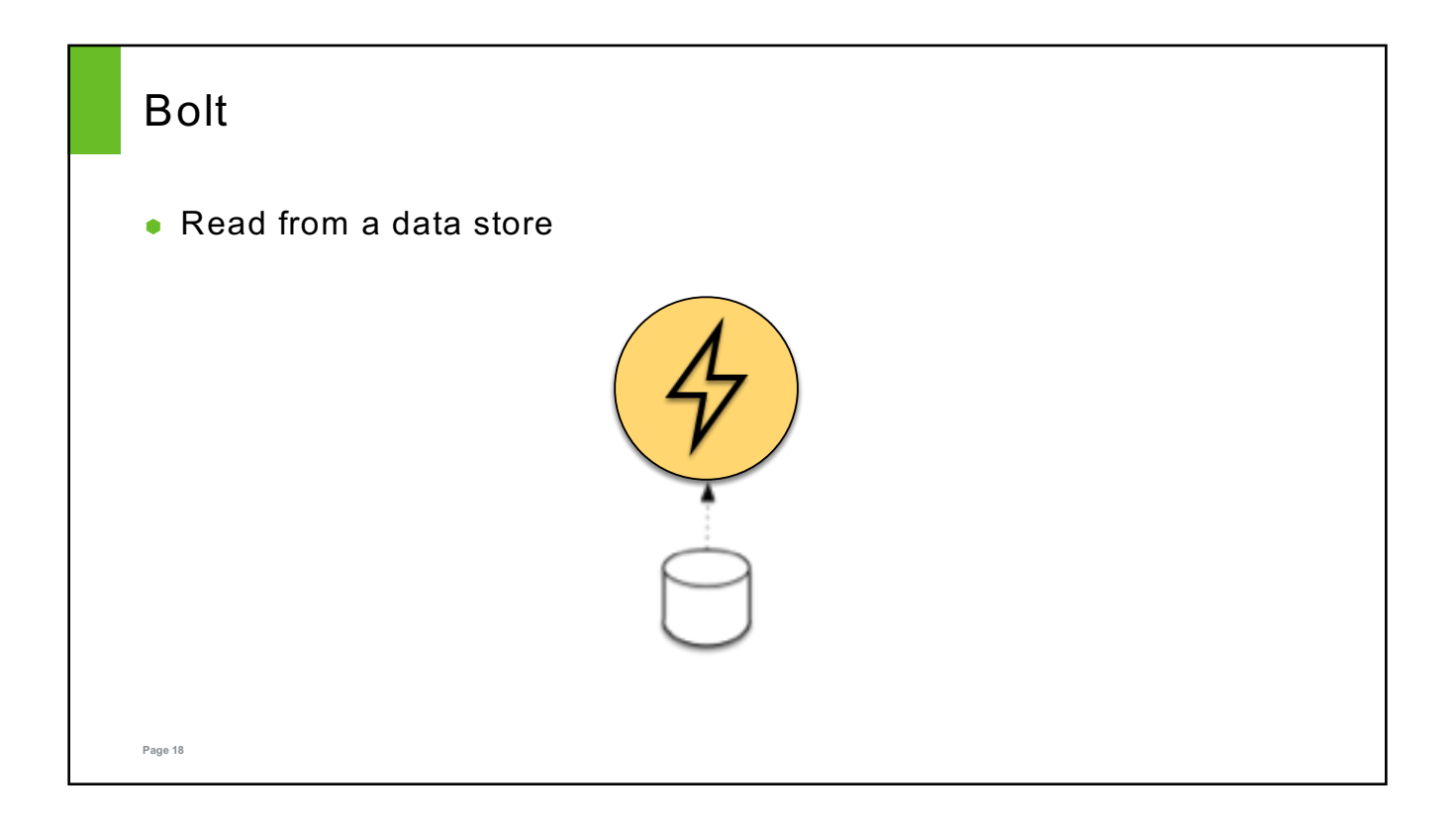

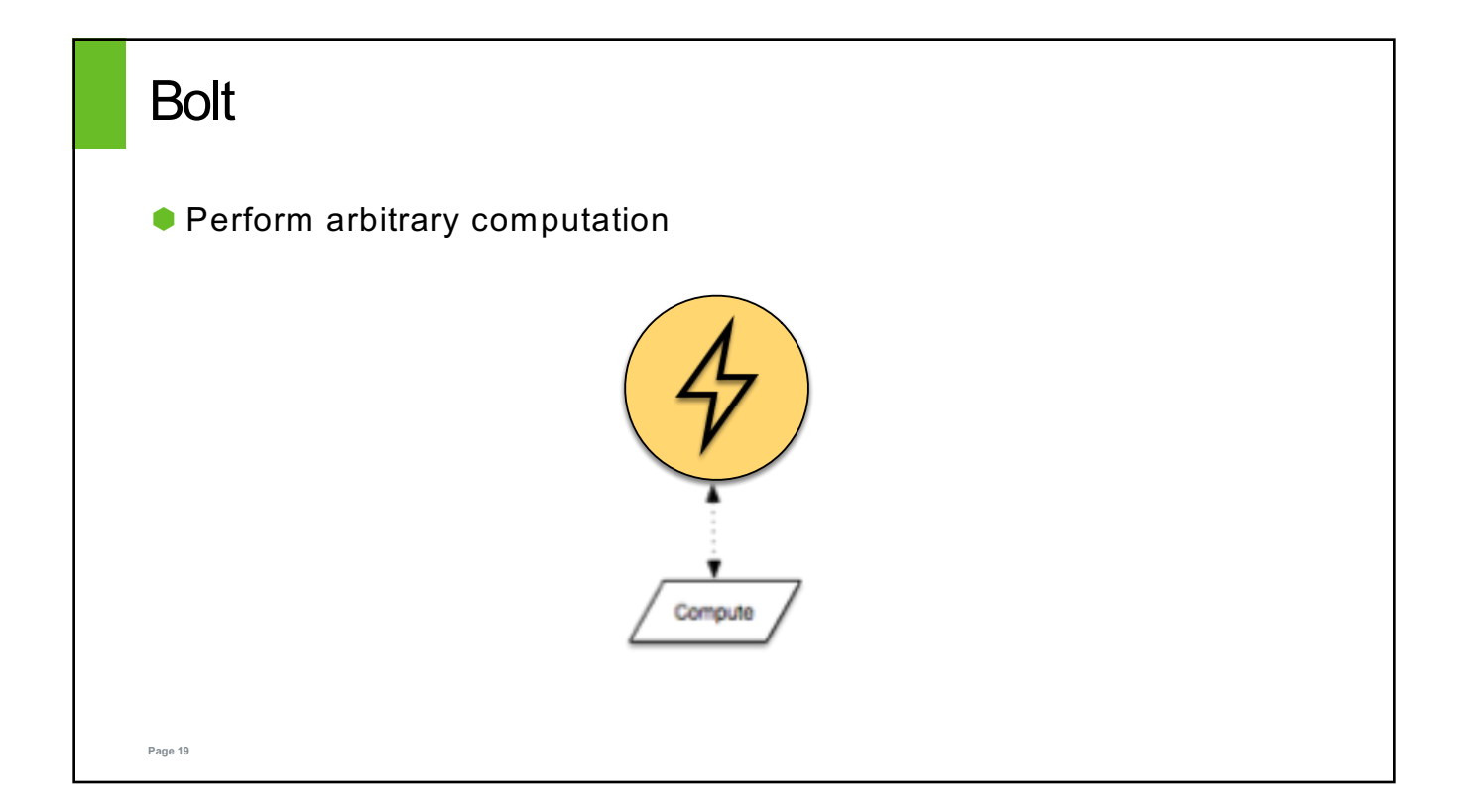

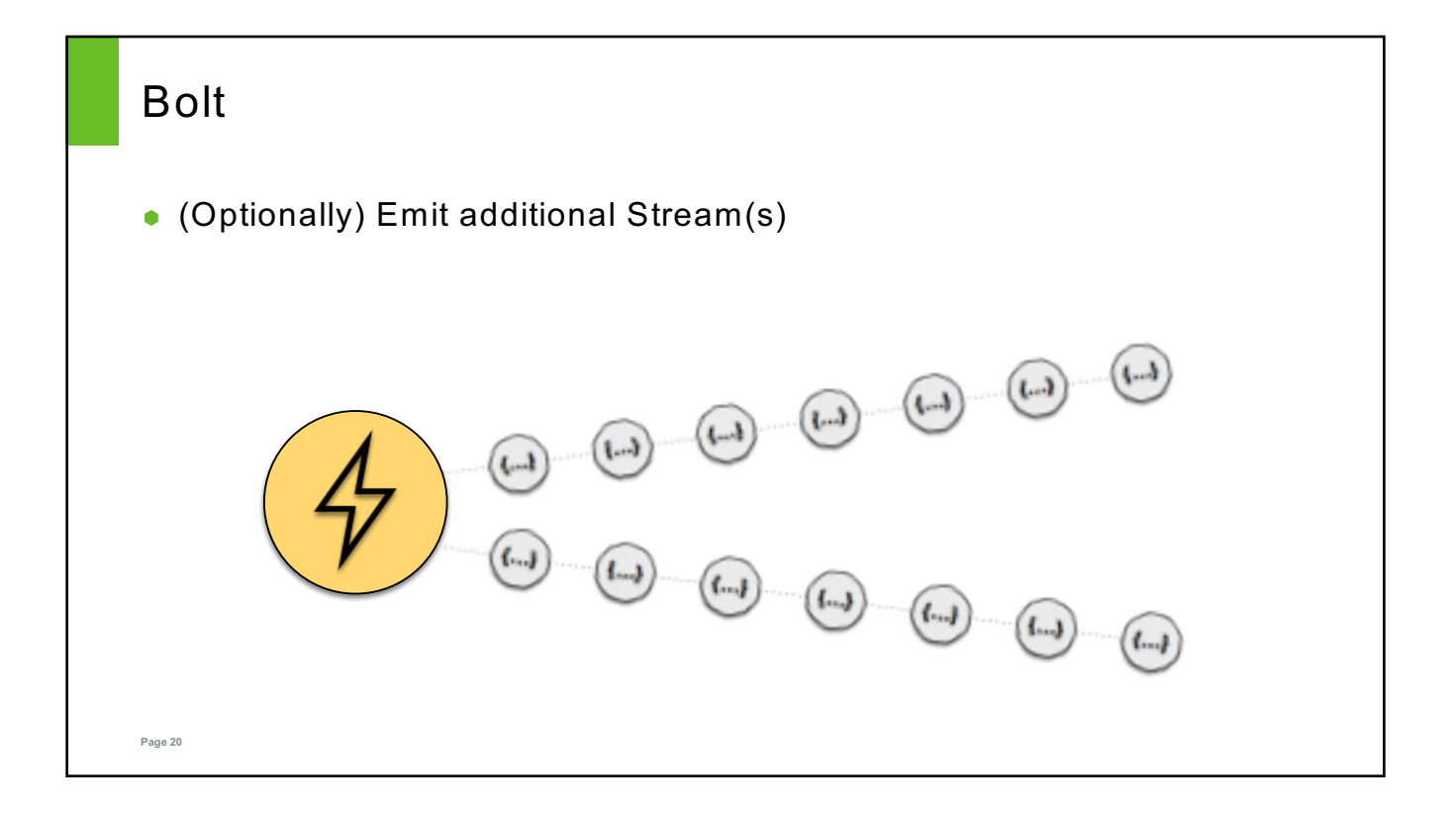

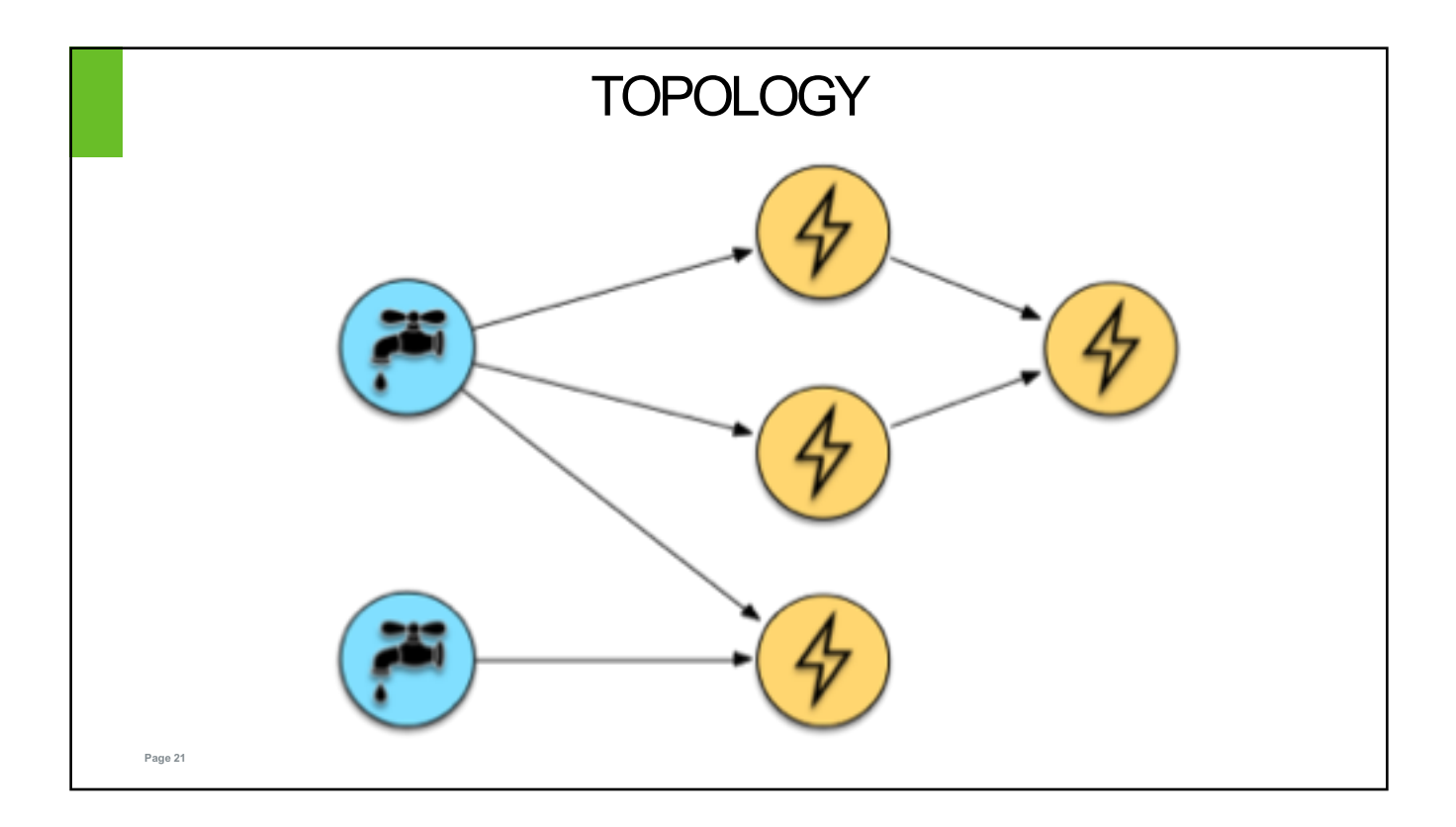

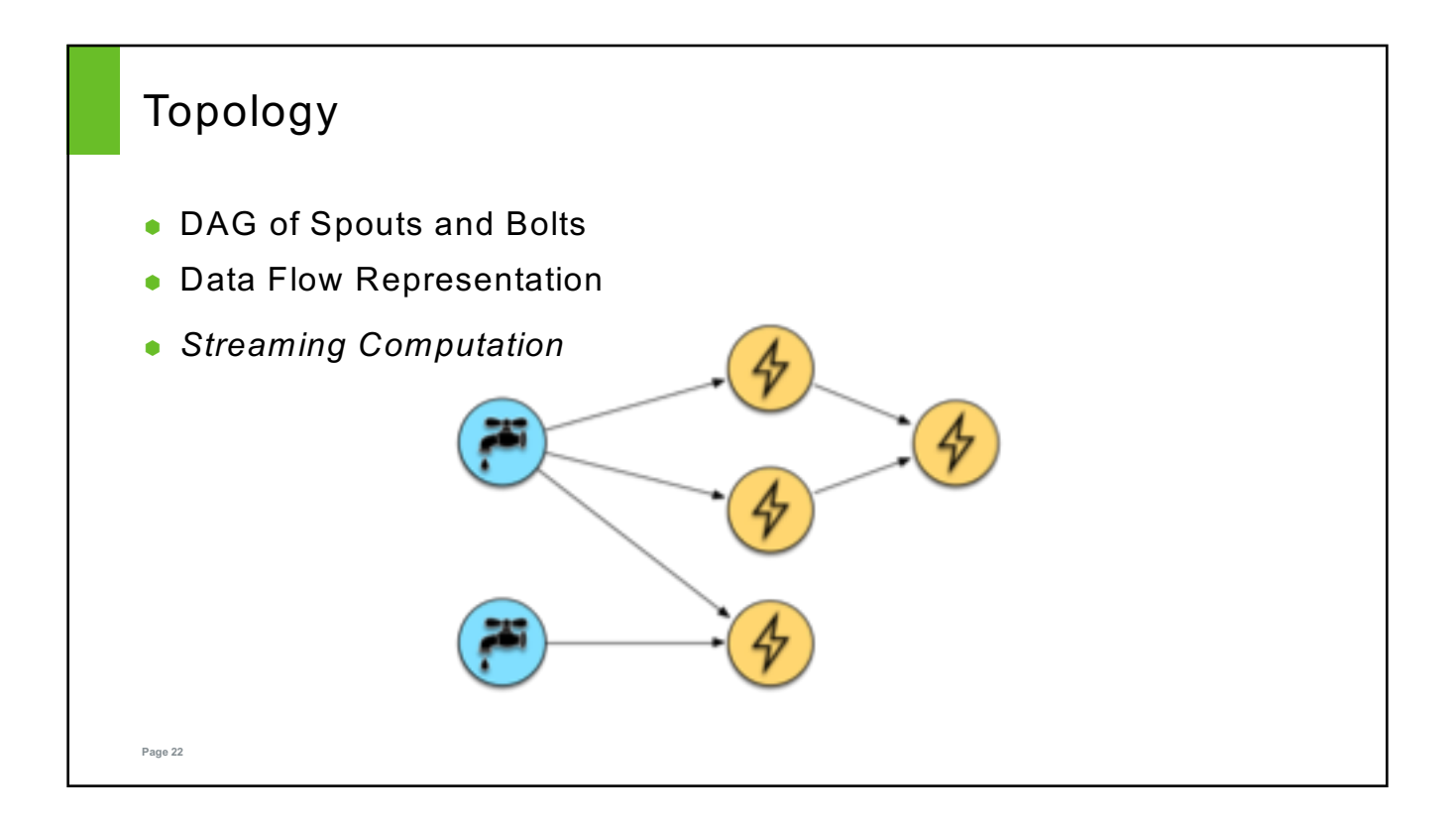

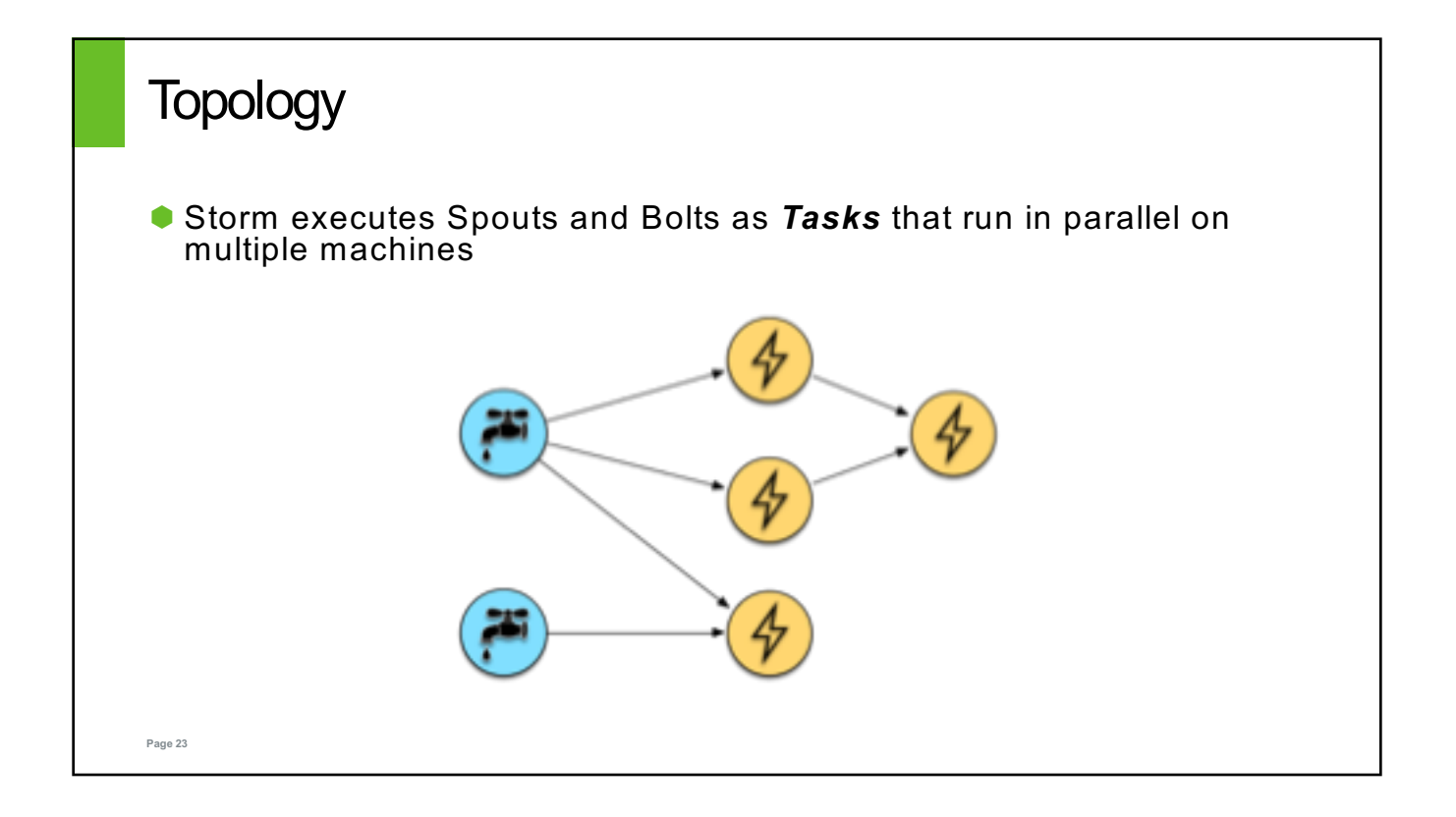

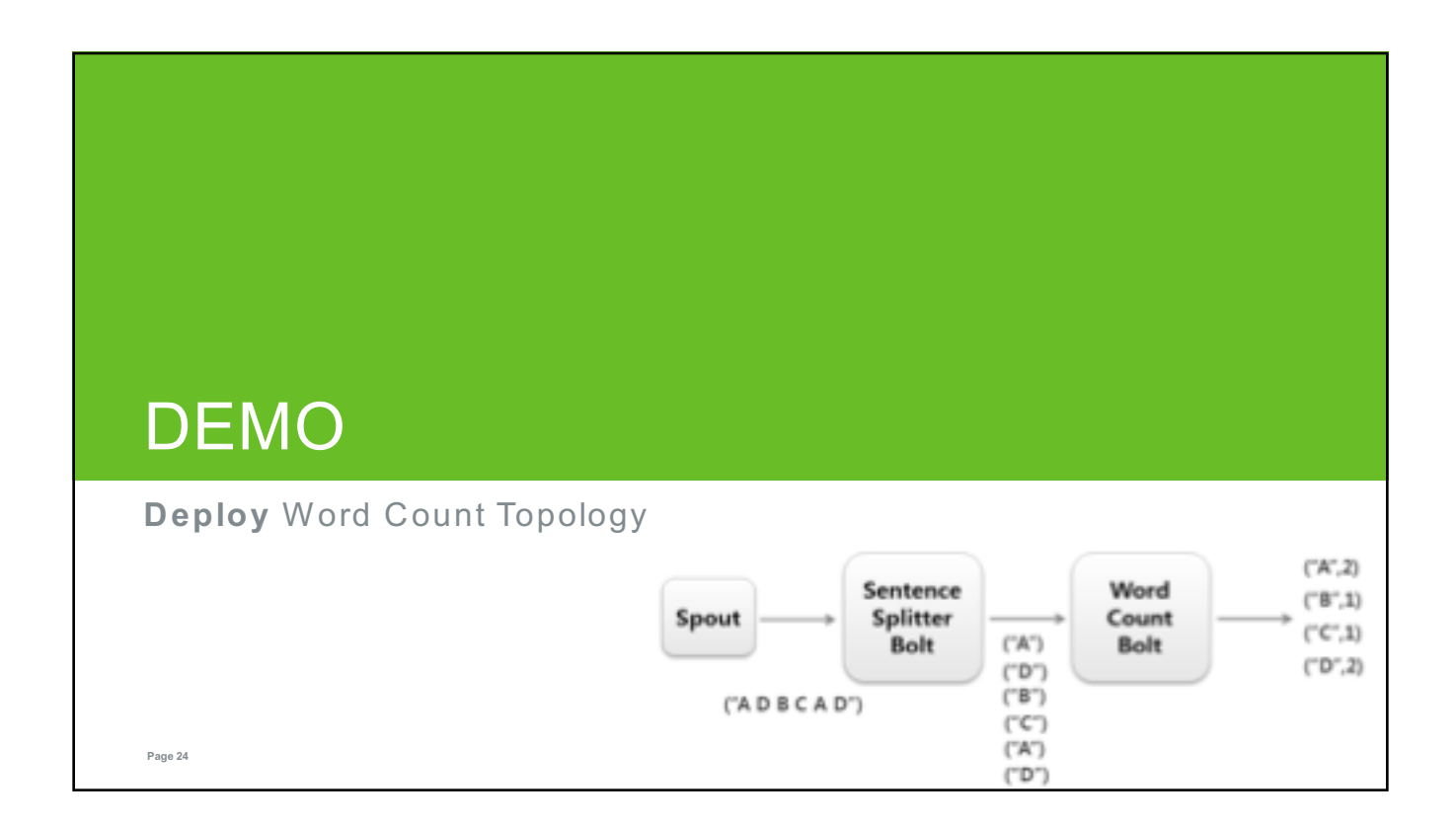

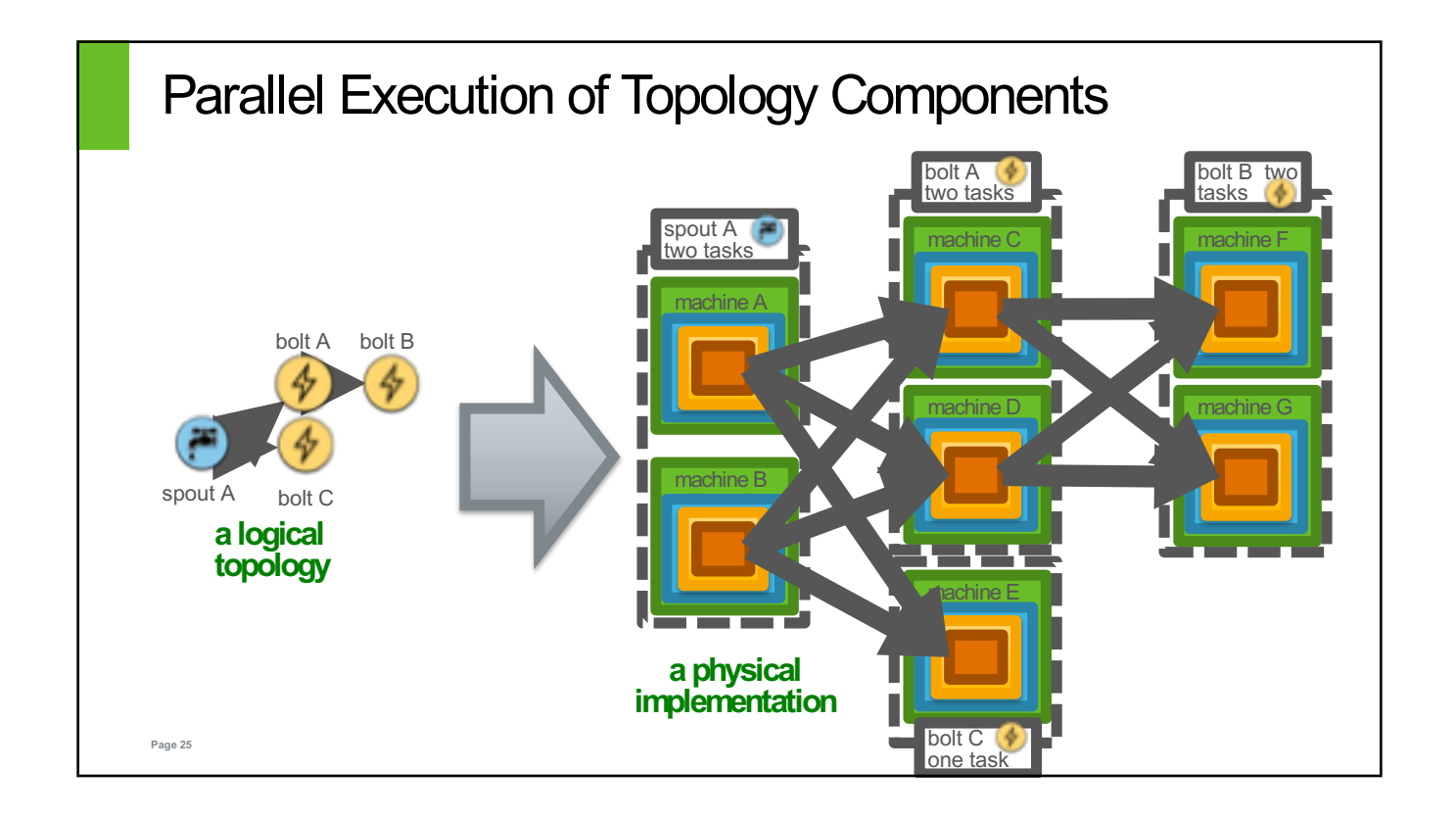

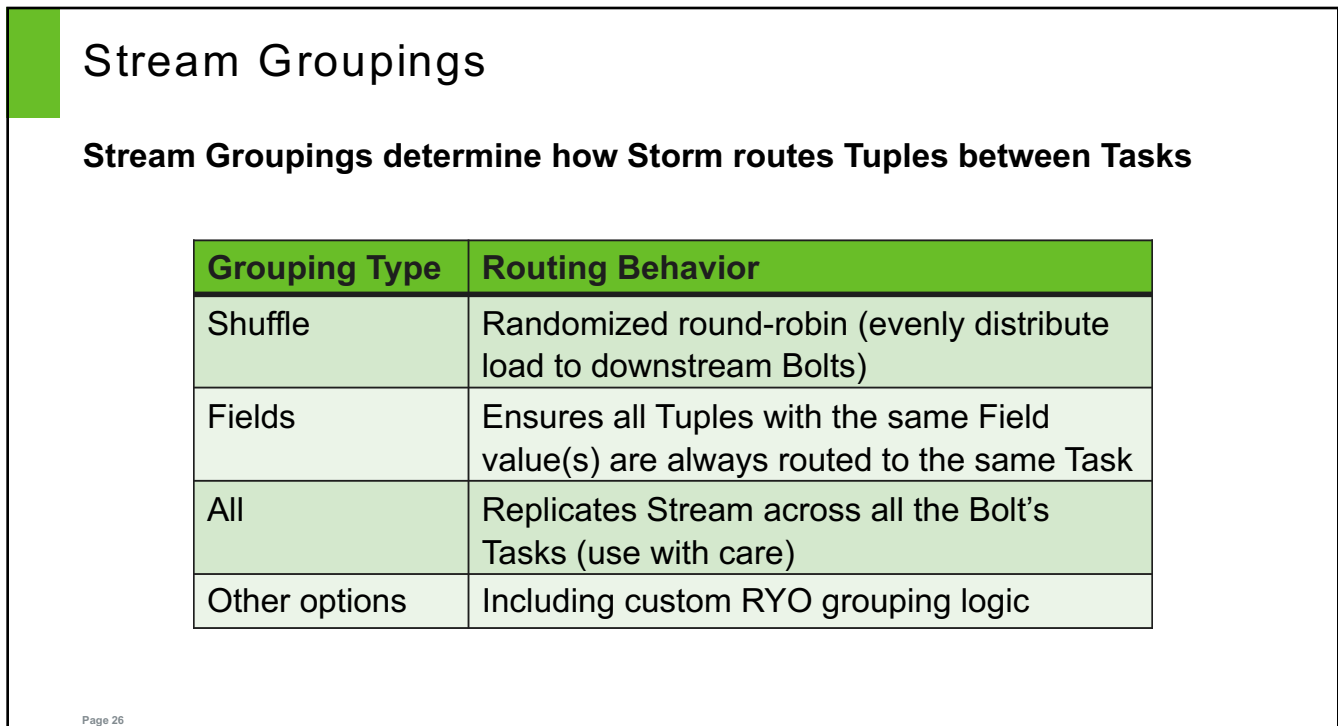

**@Override**

**public void declareOutputFields(OutputFieldsDeclarer declarer) { declarer.declare(new Fields("sentence")); }**

# Compile Time

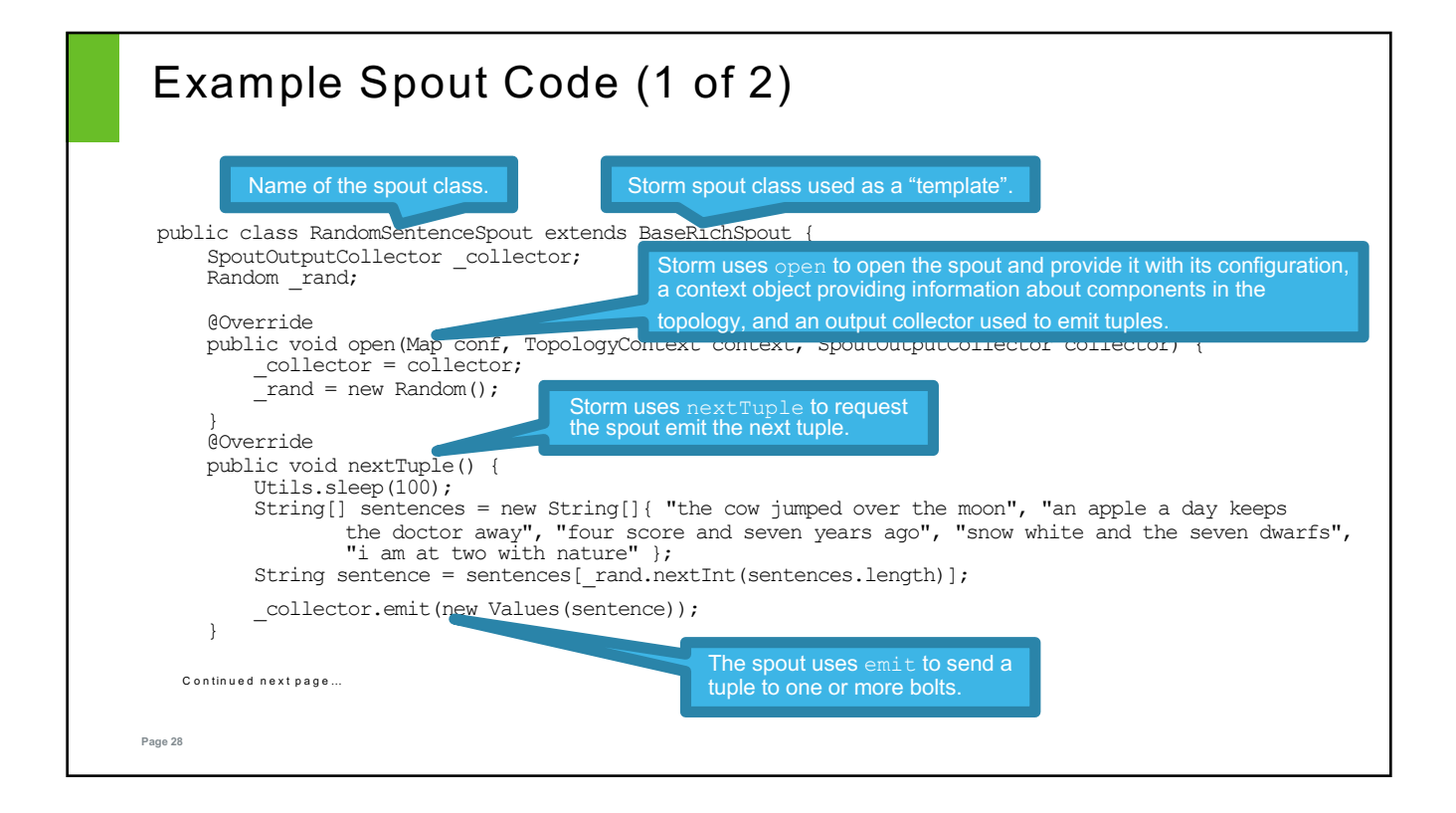

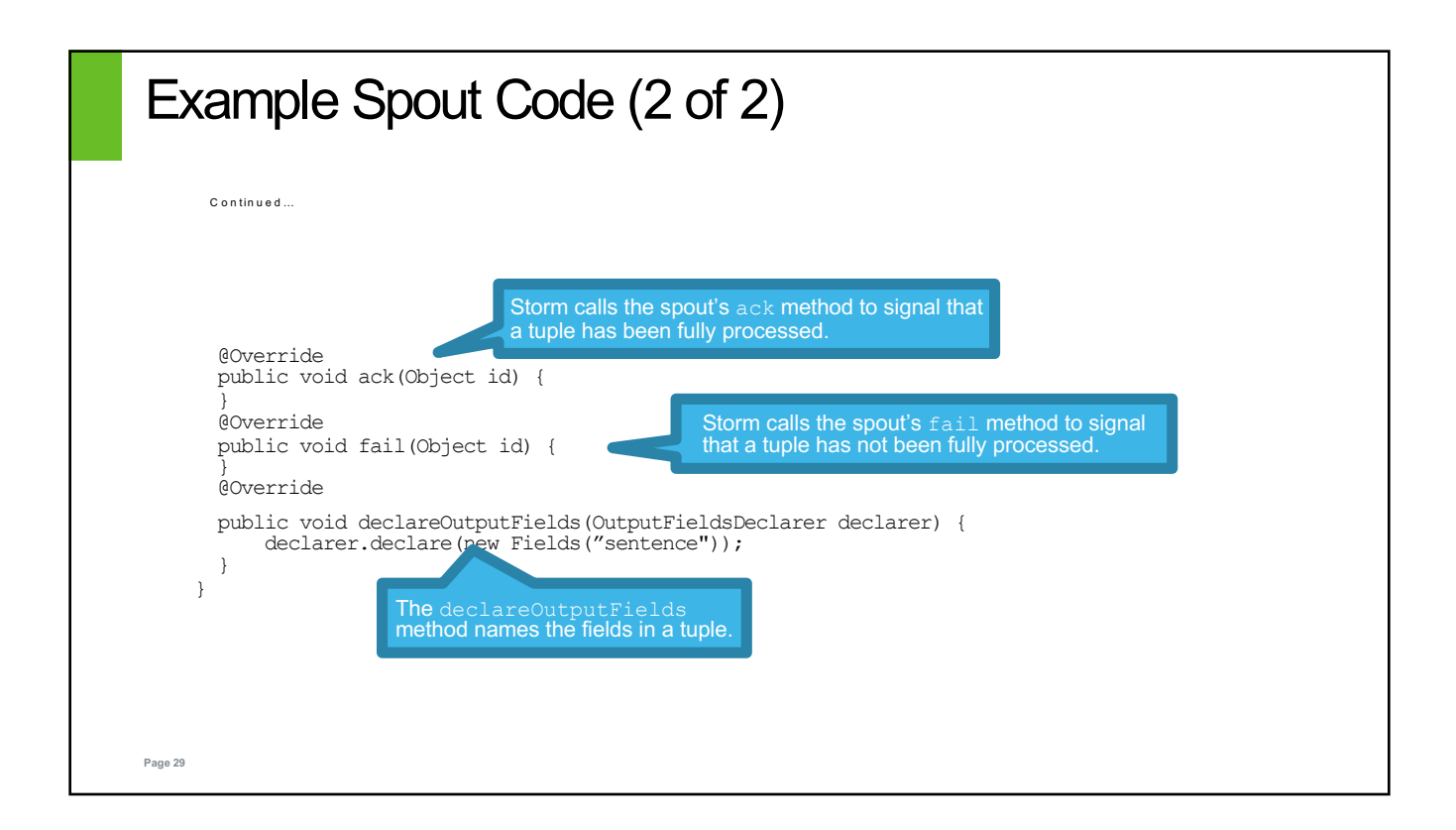

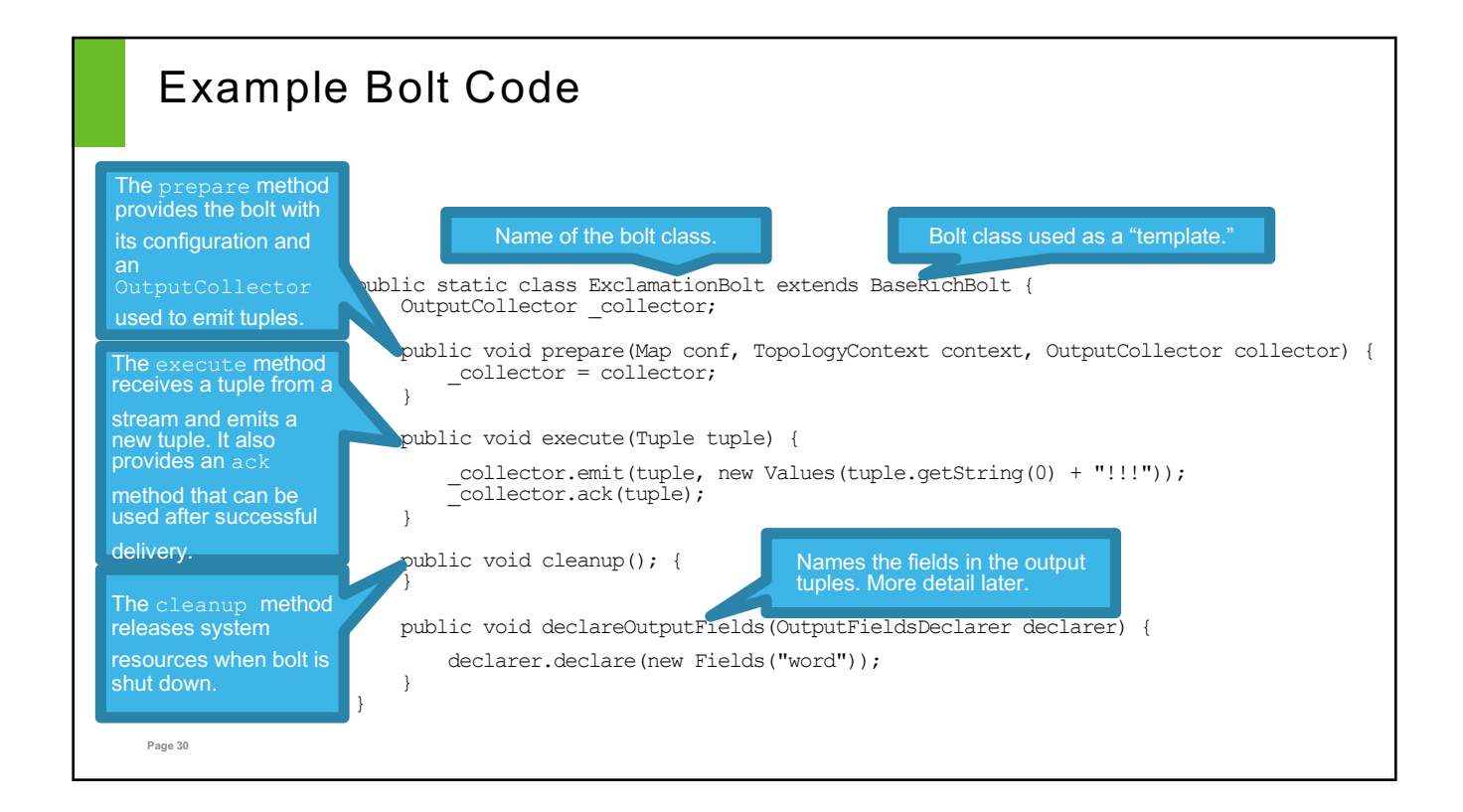

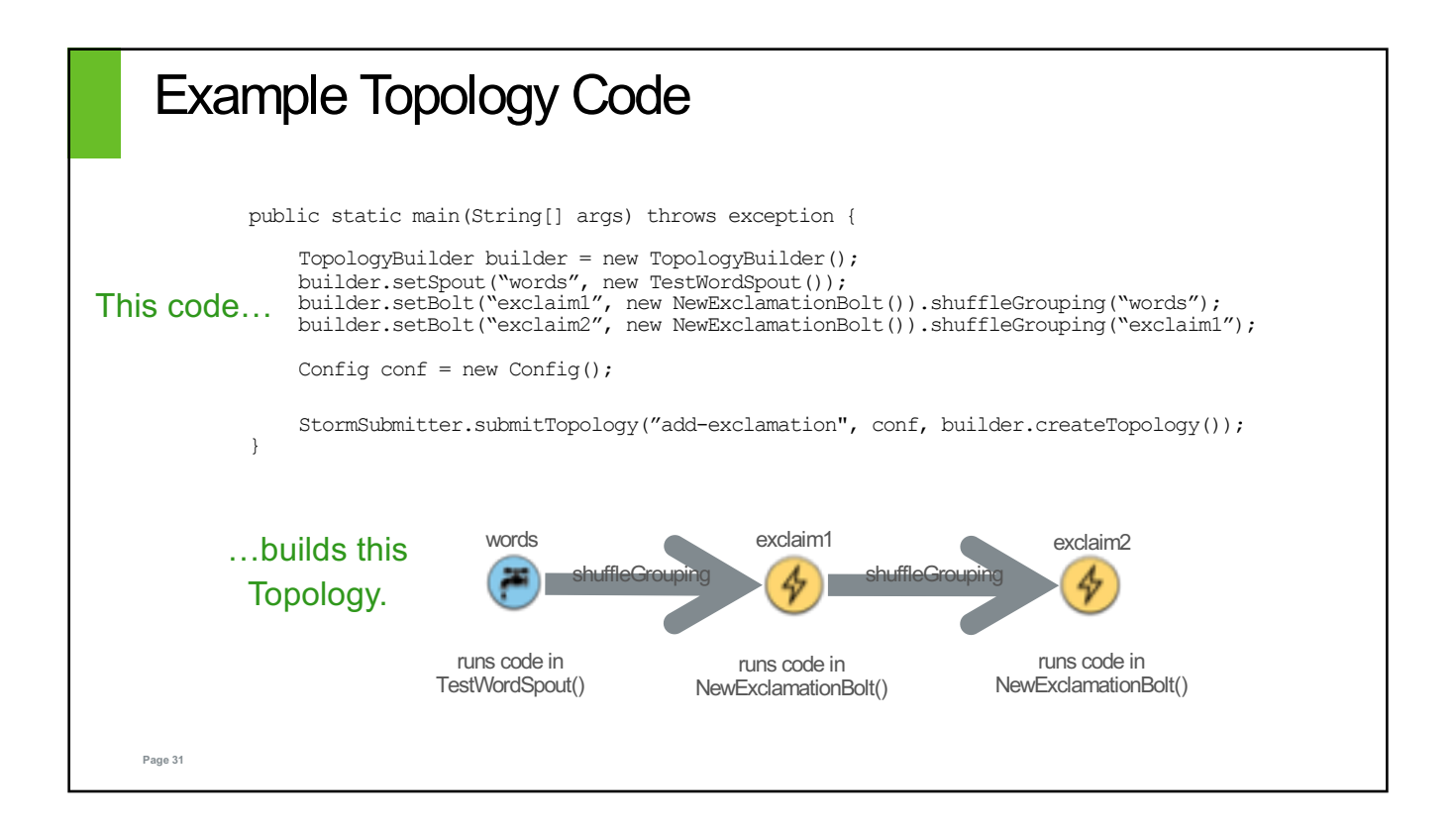

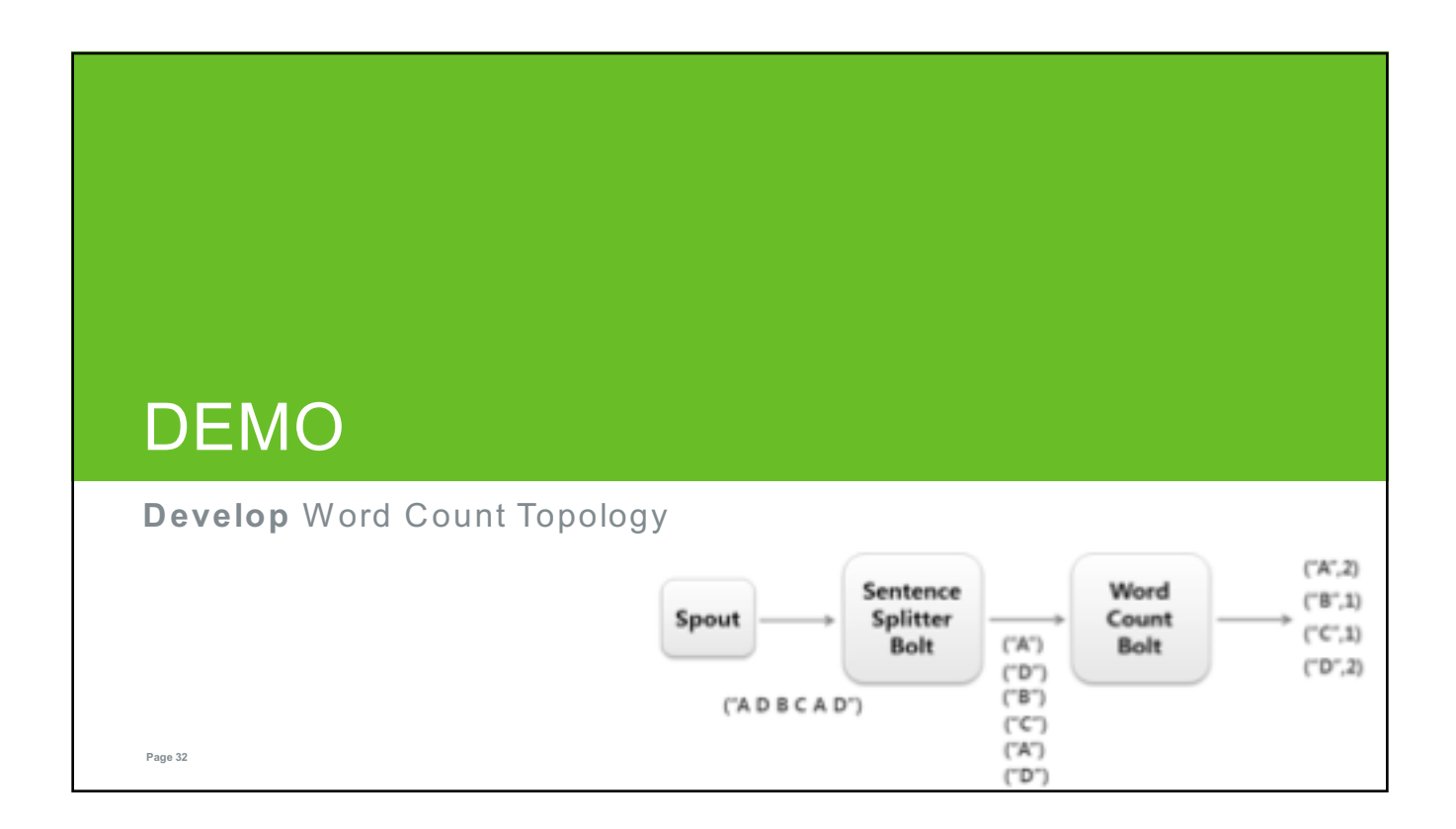

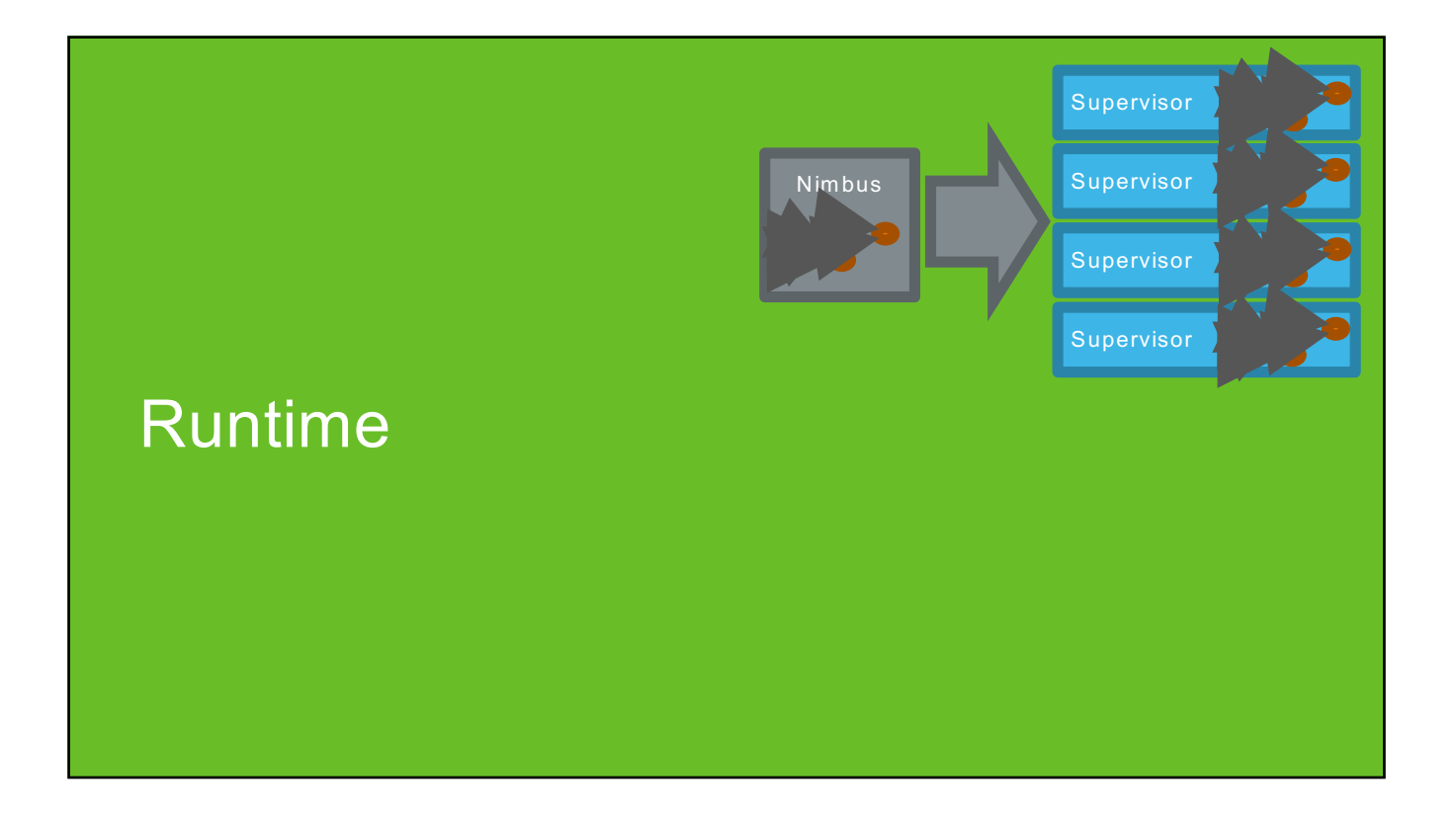

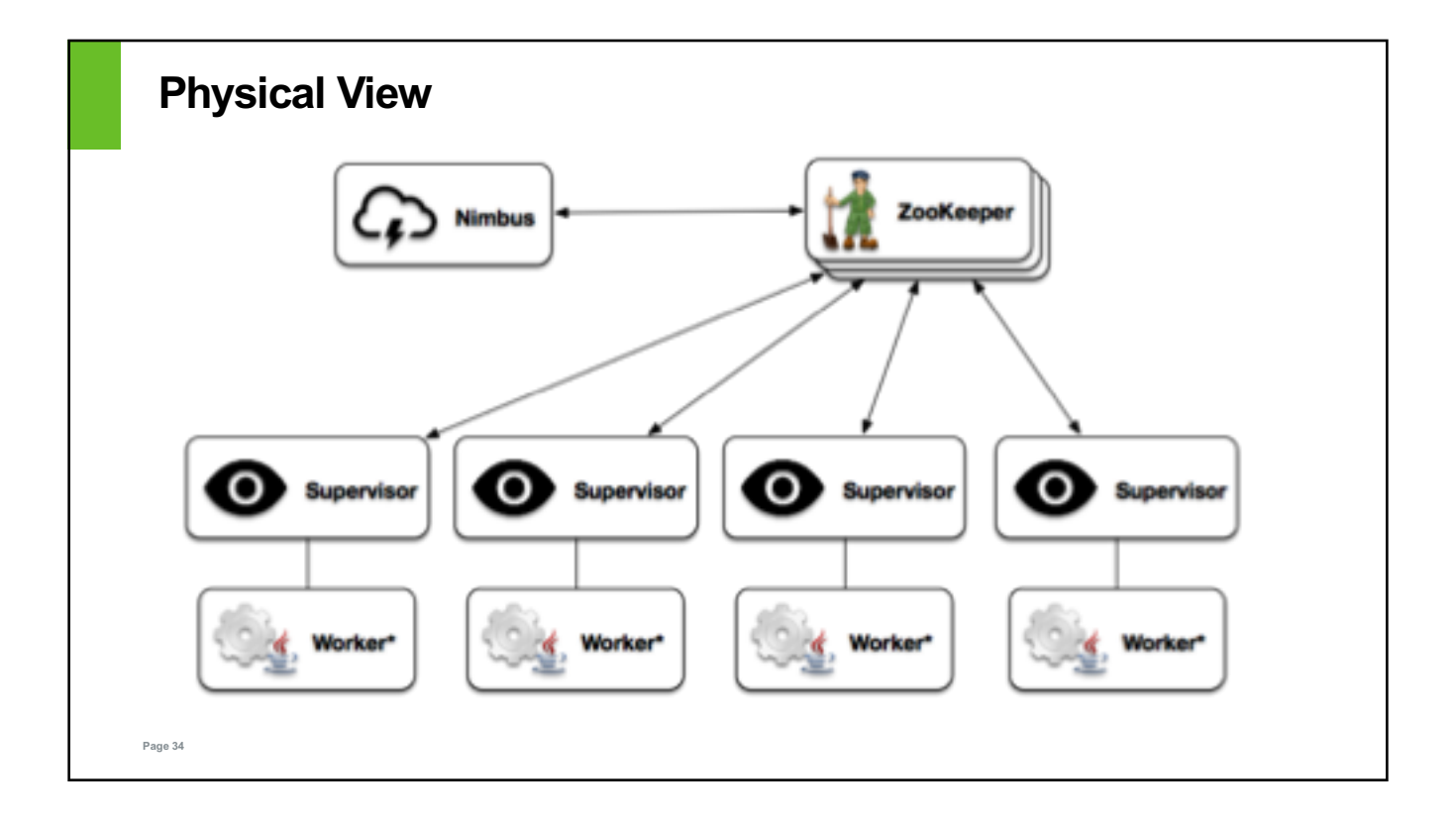

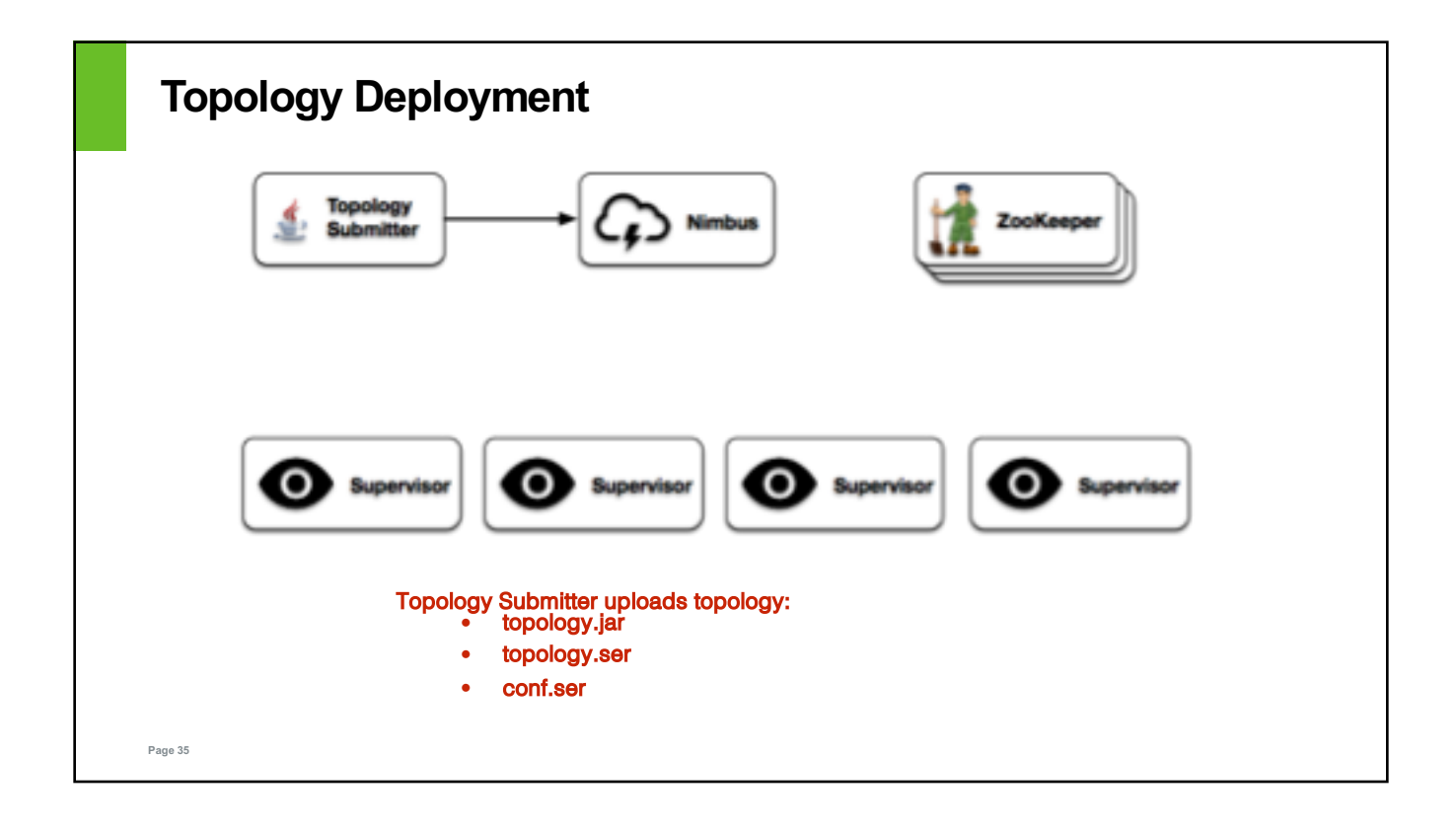

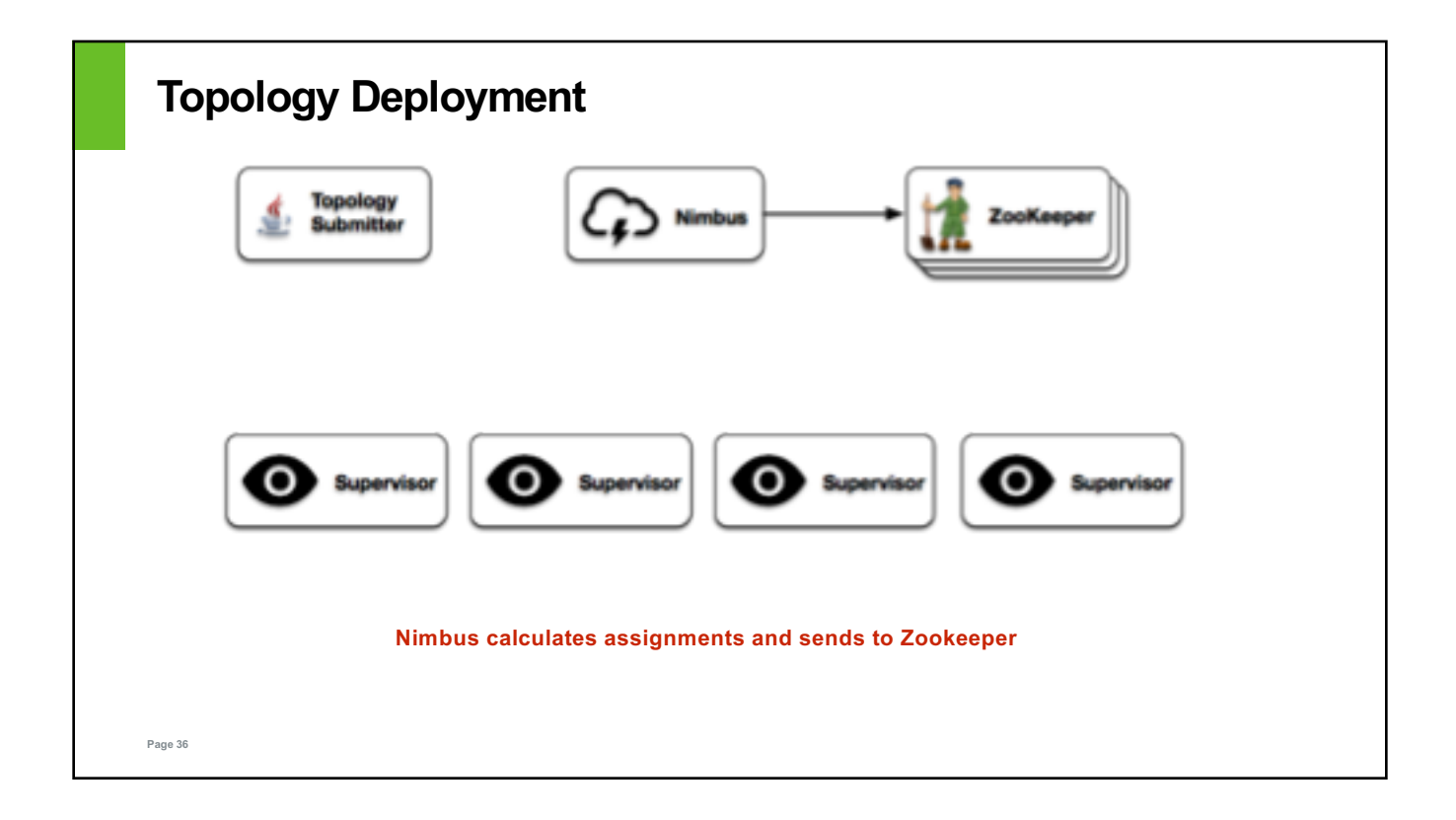

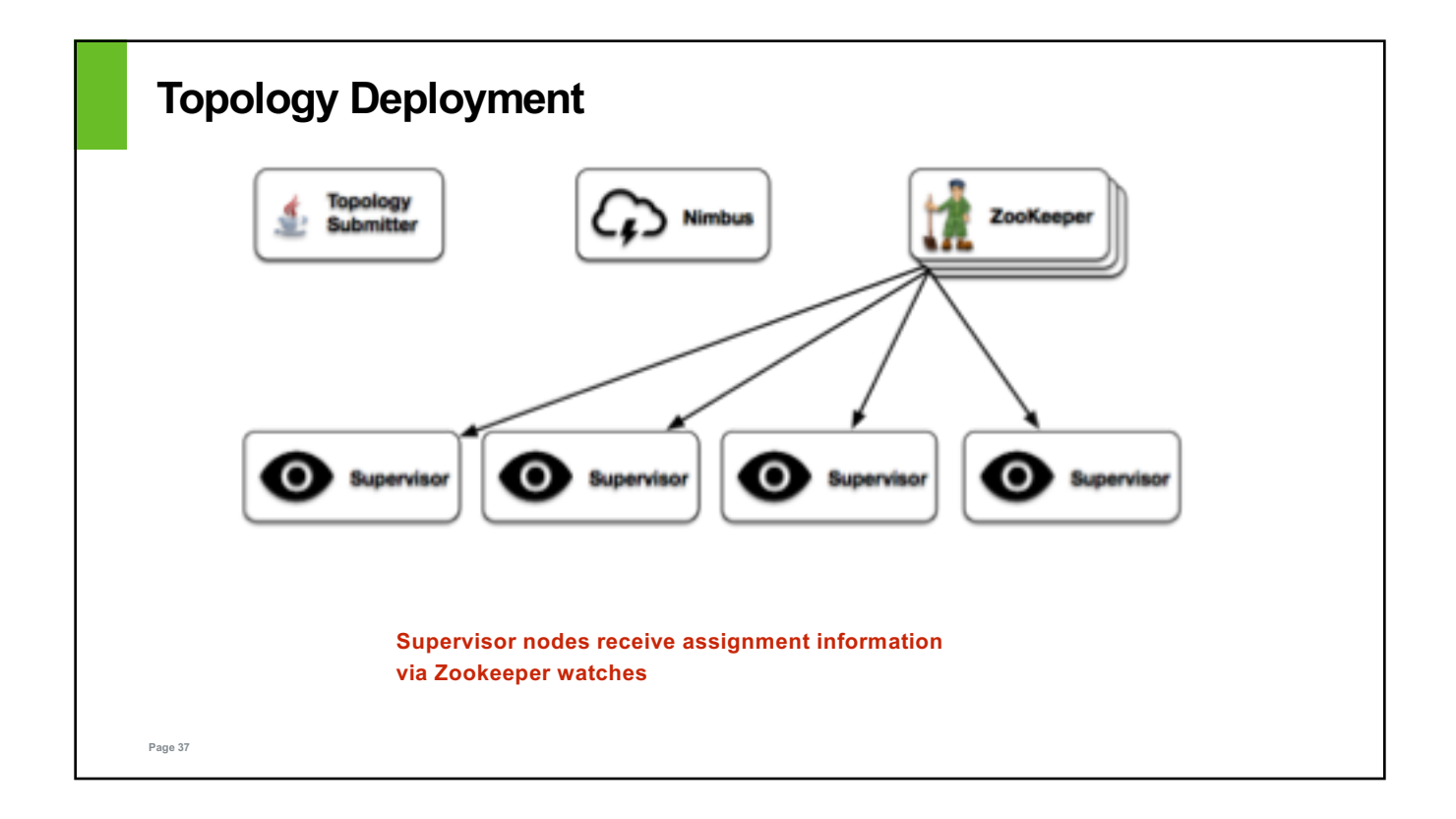

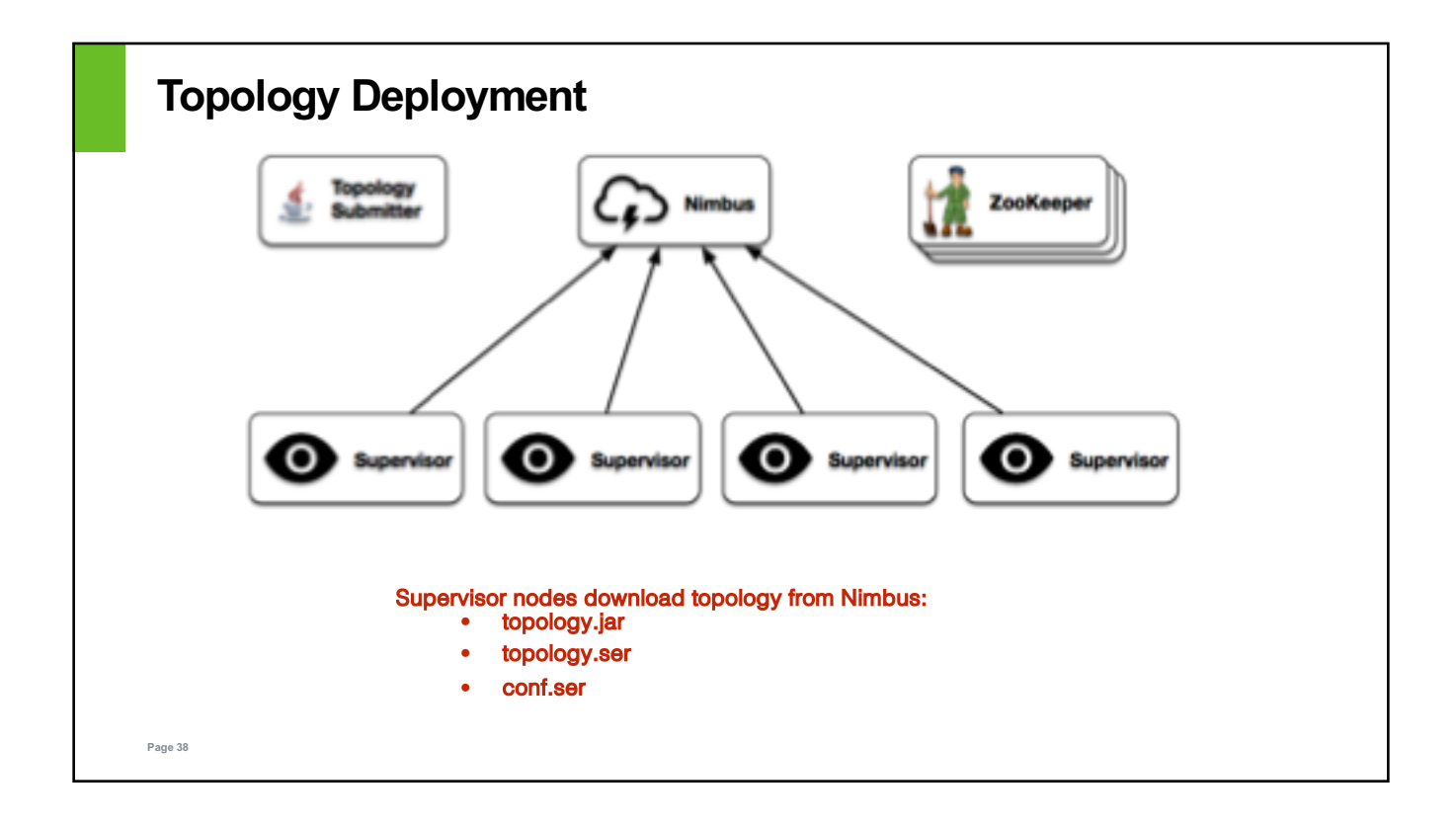

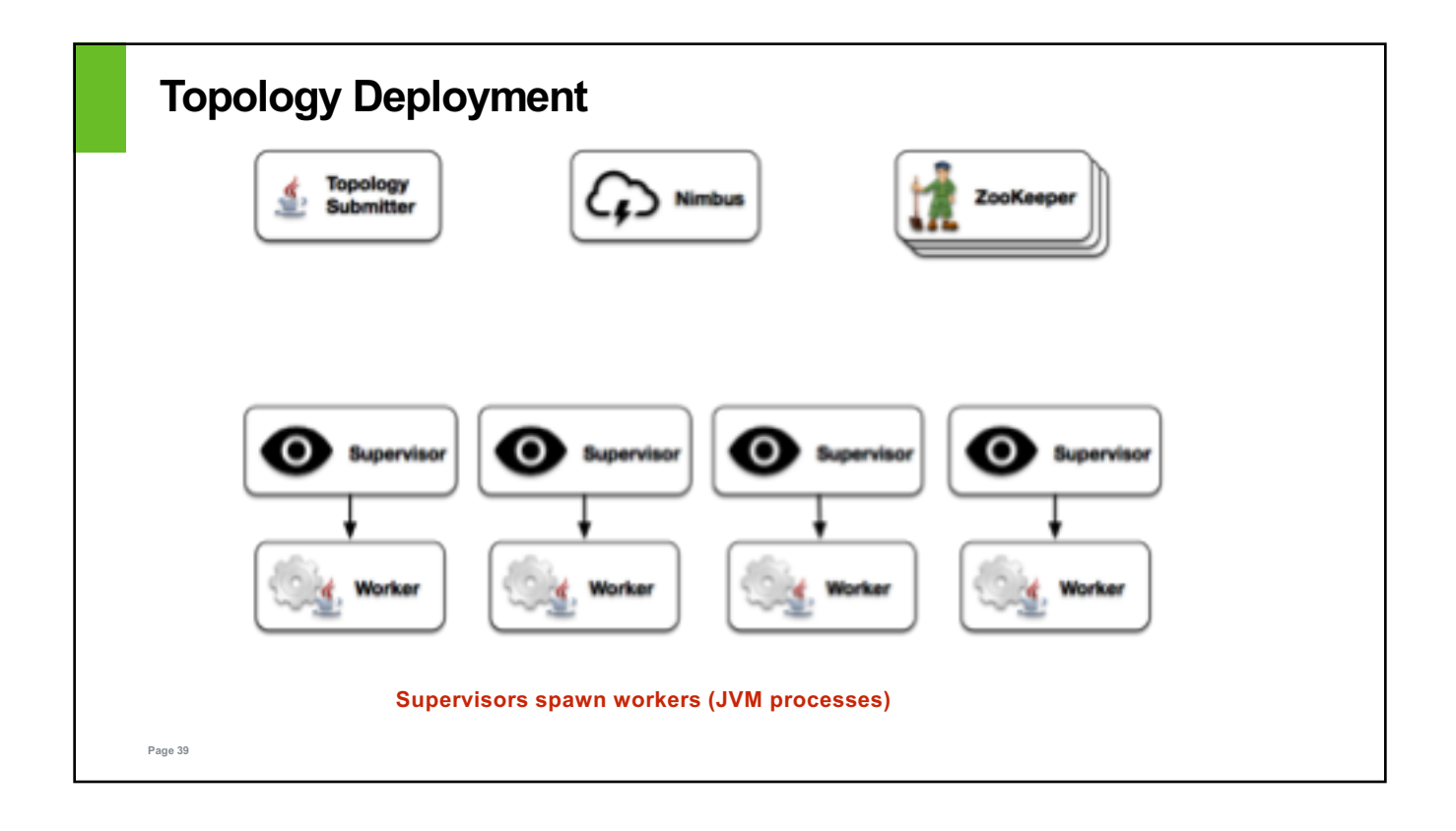

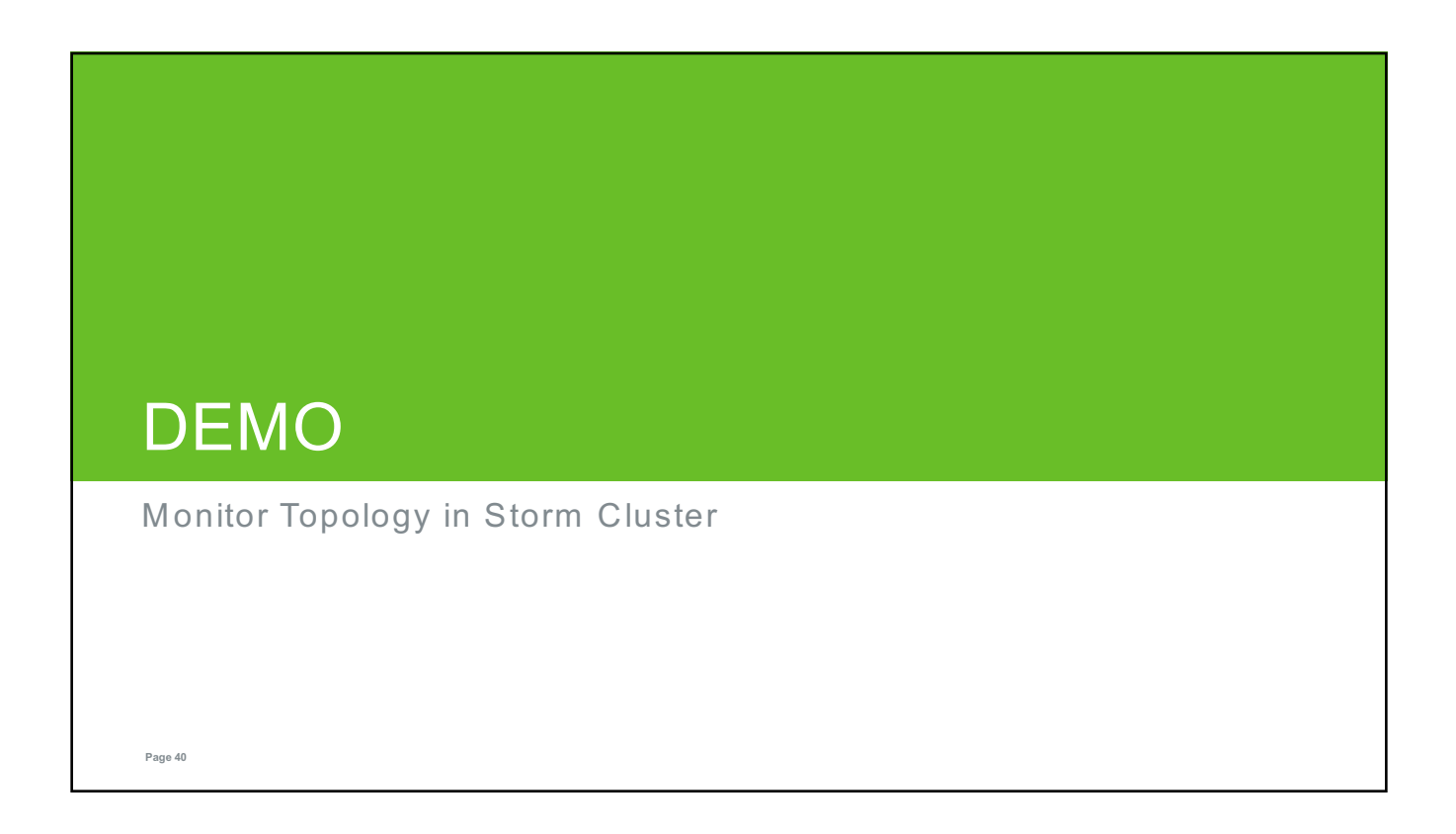

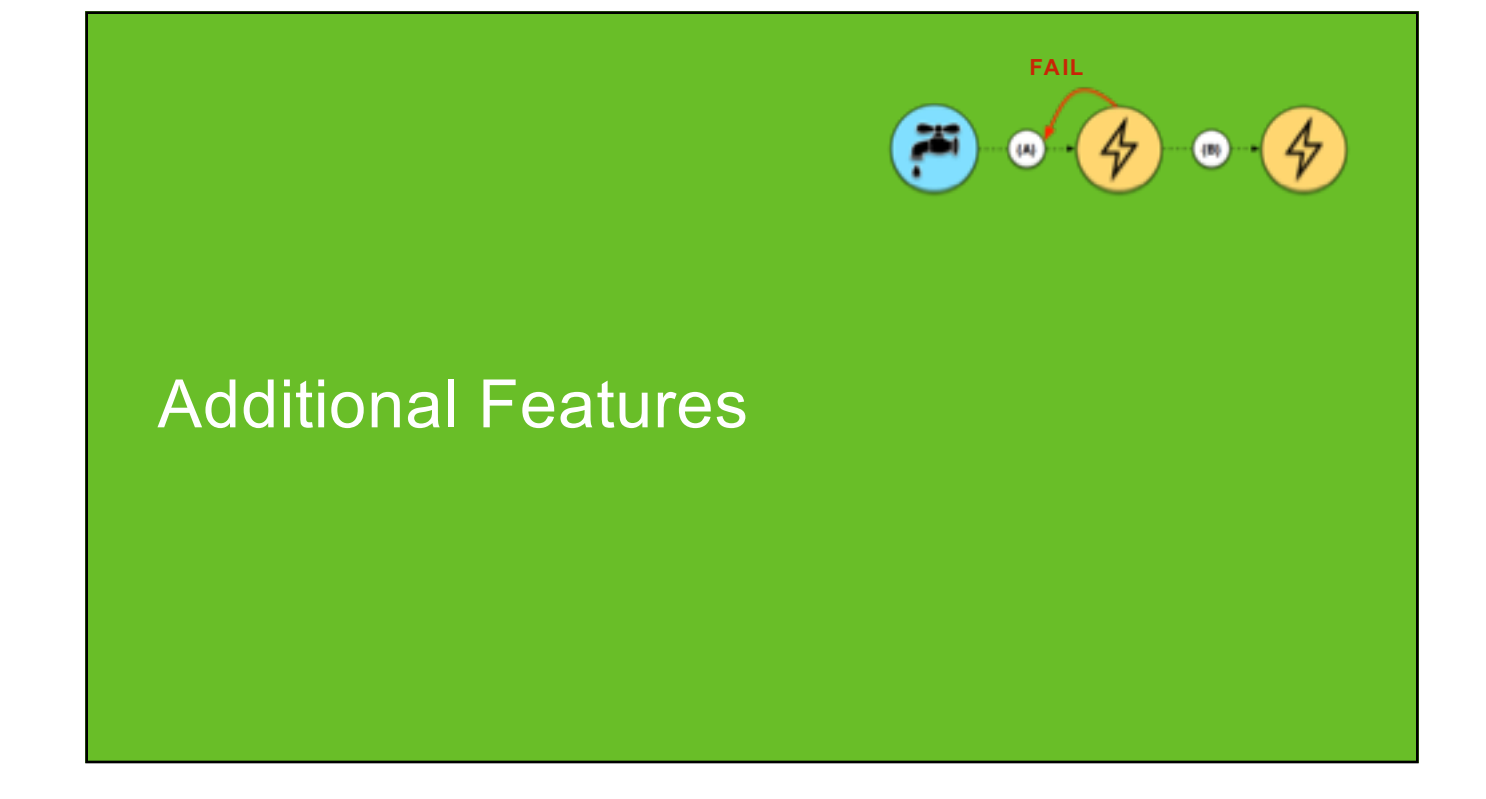

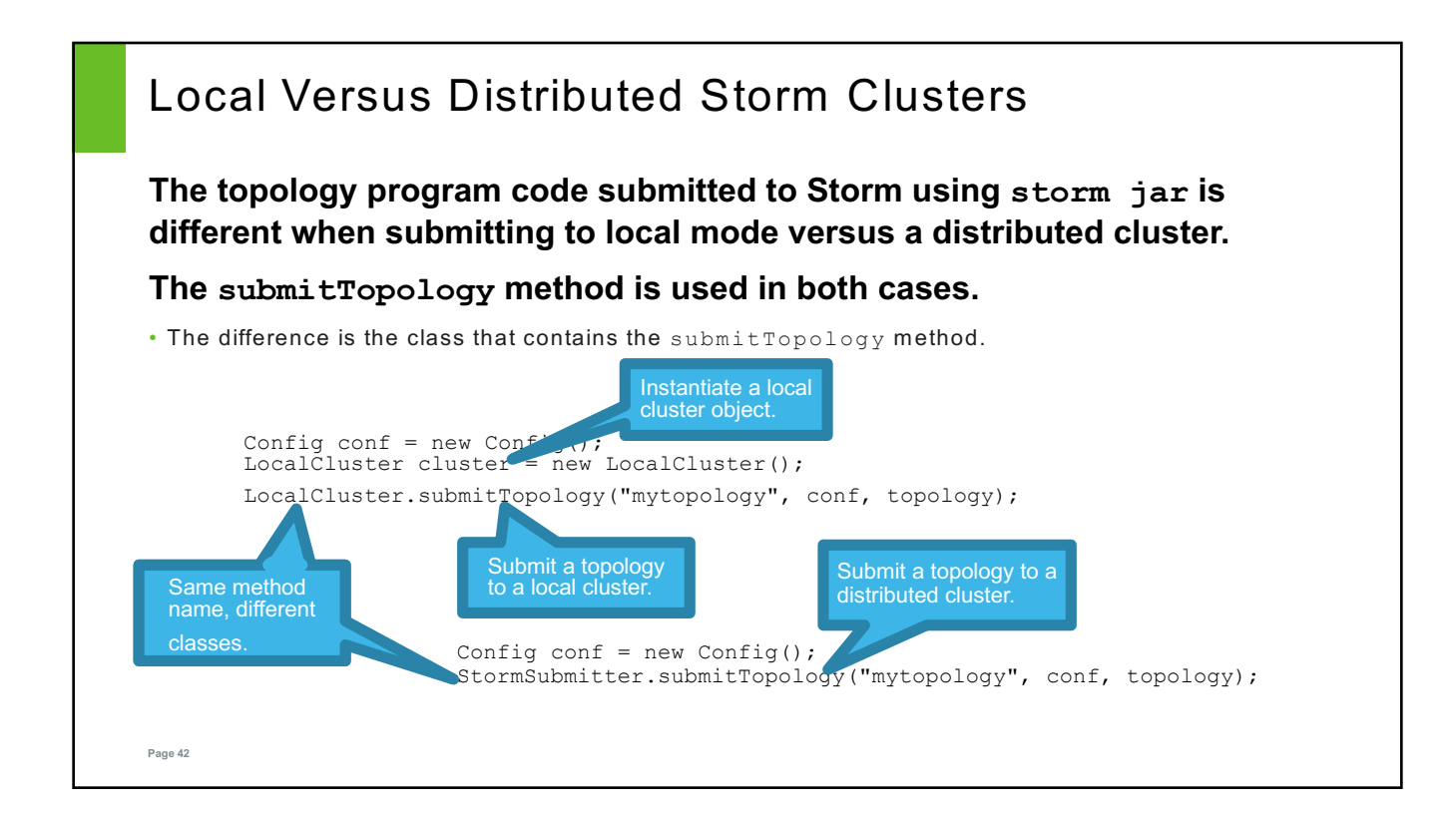

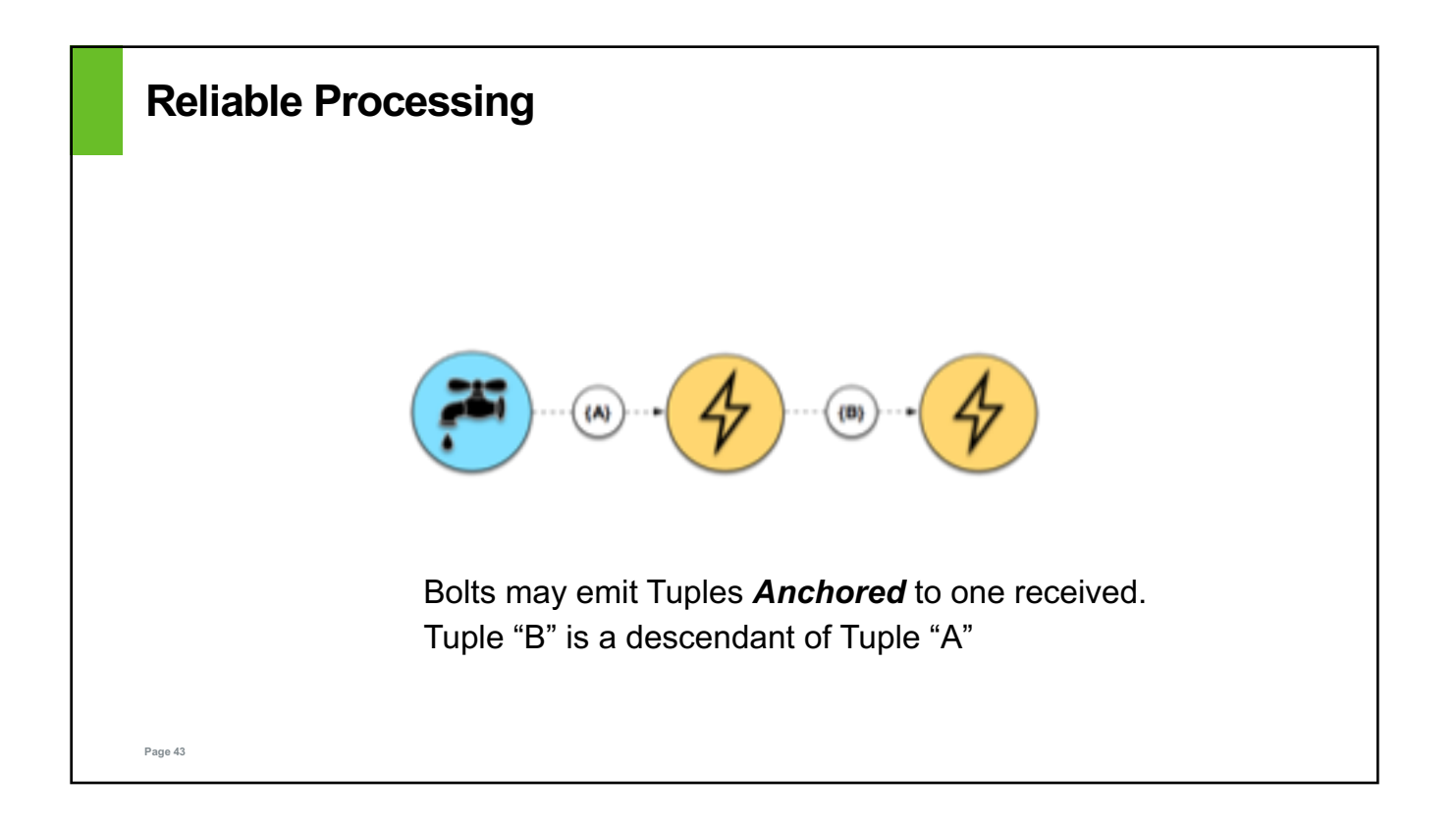

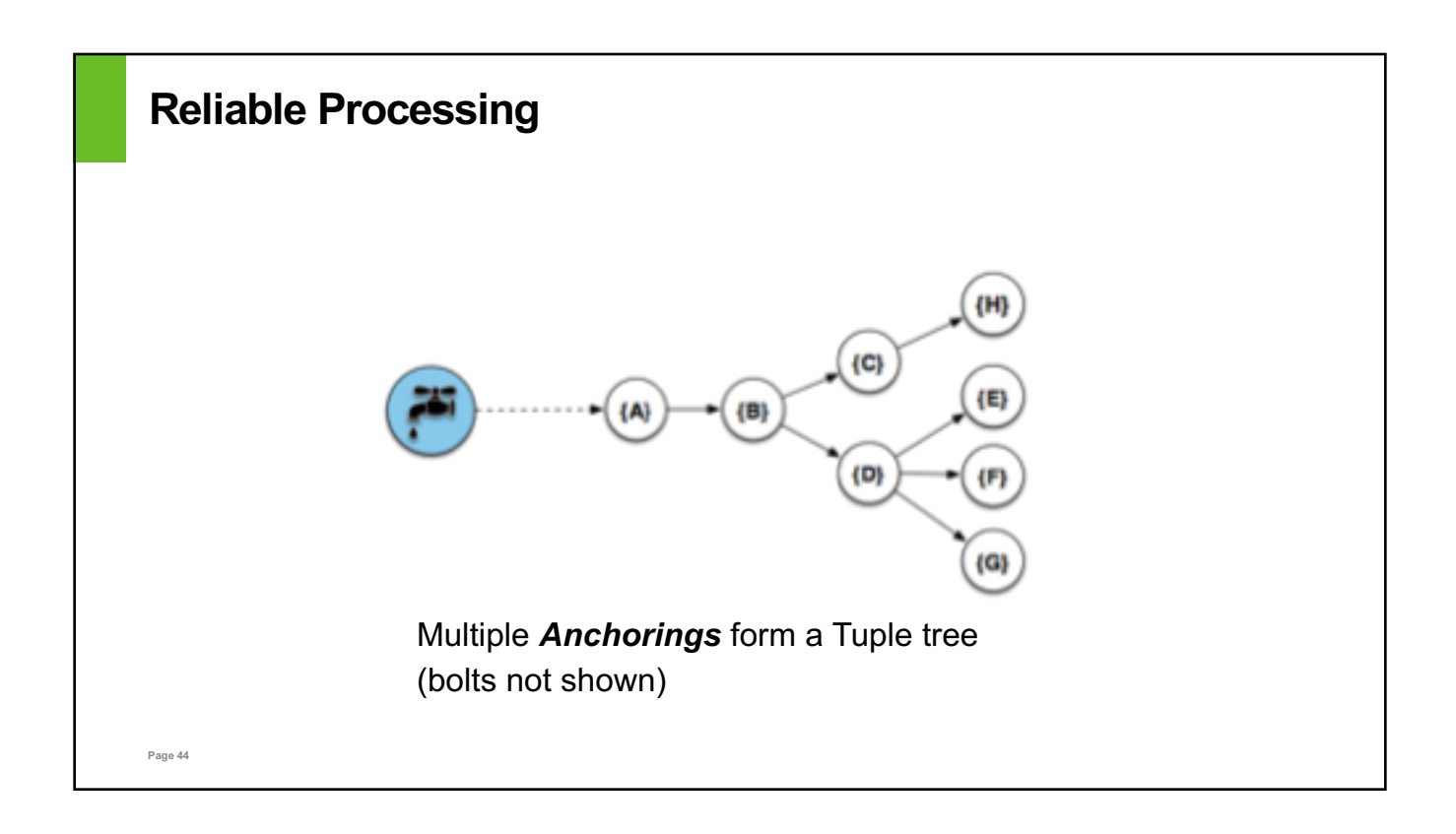

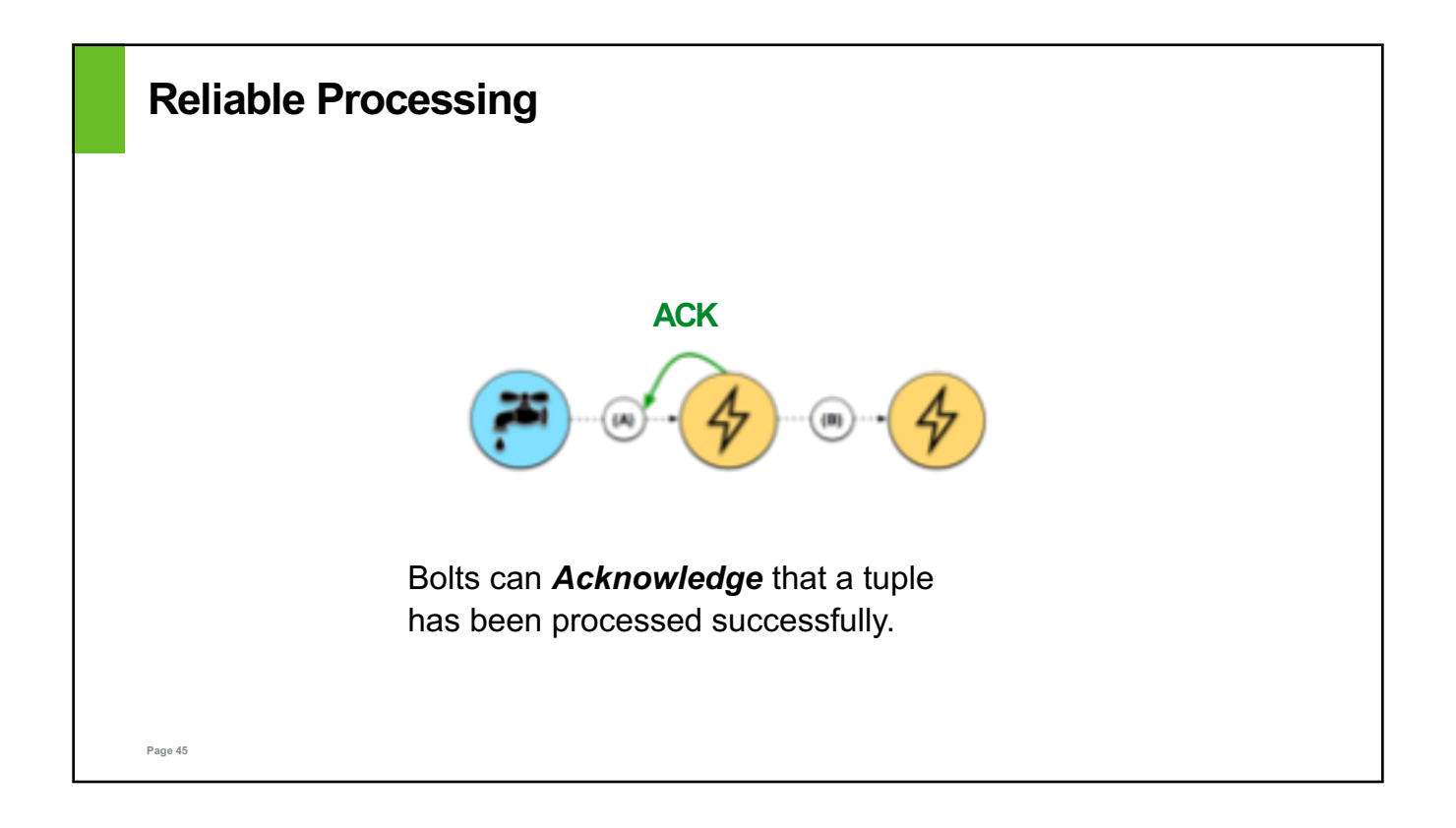

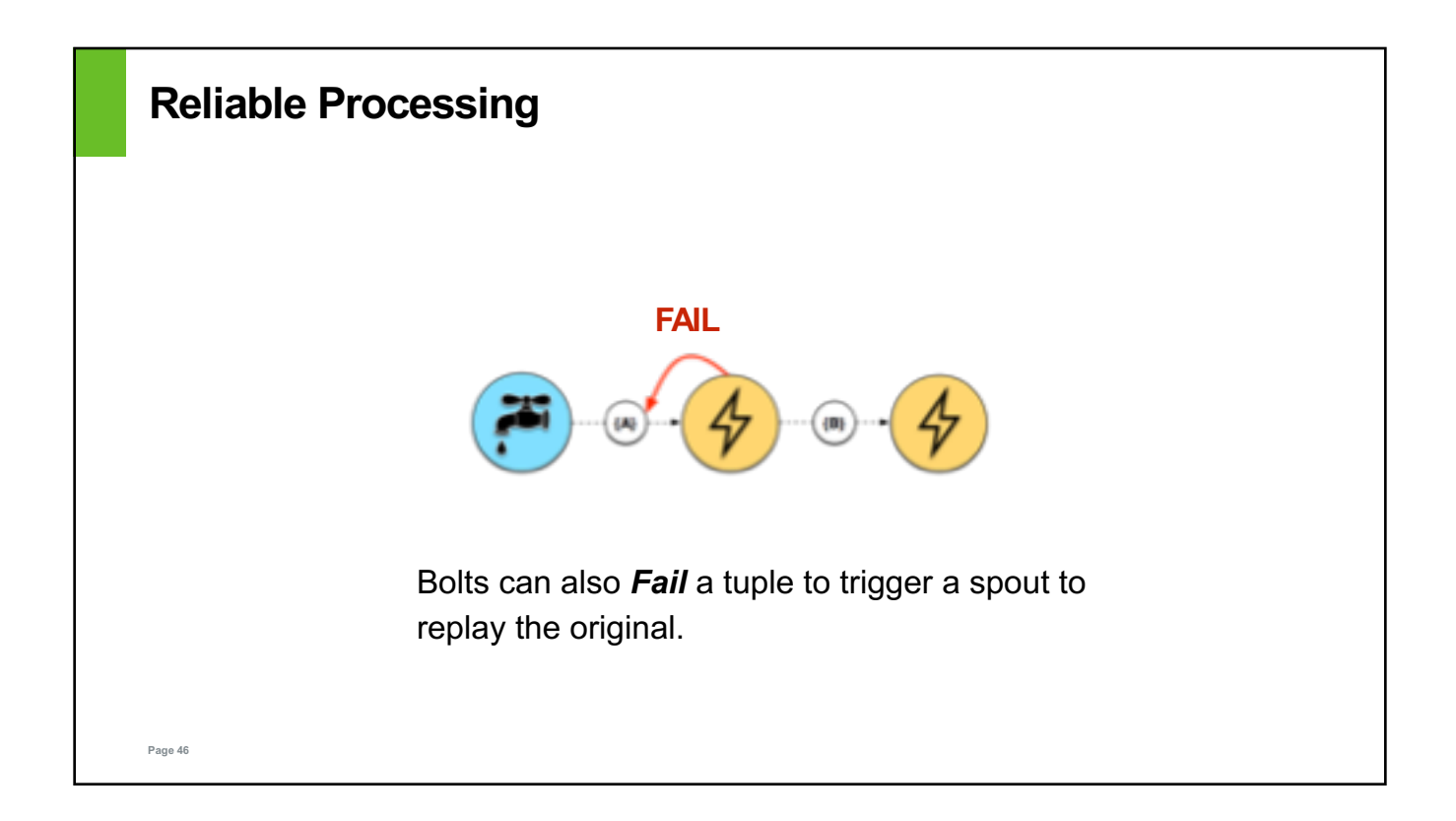

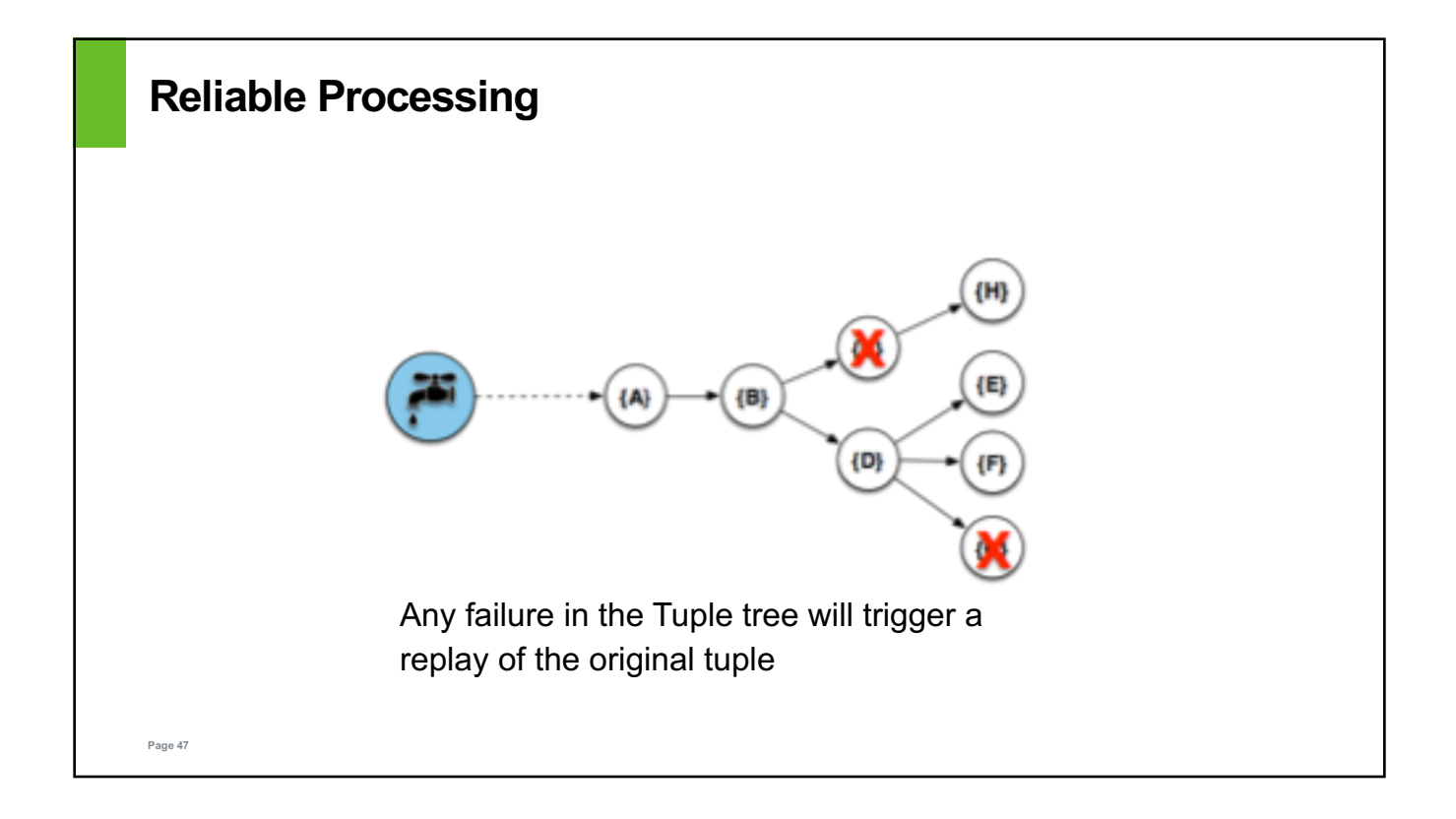

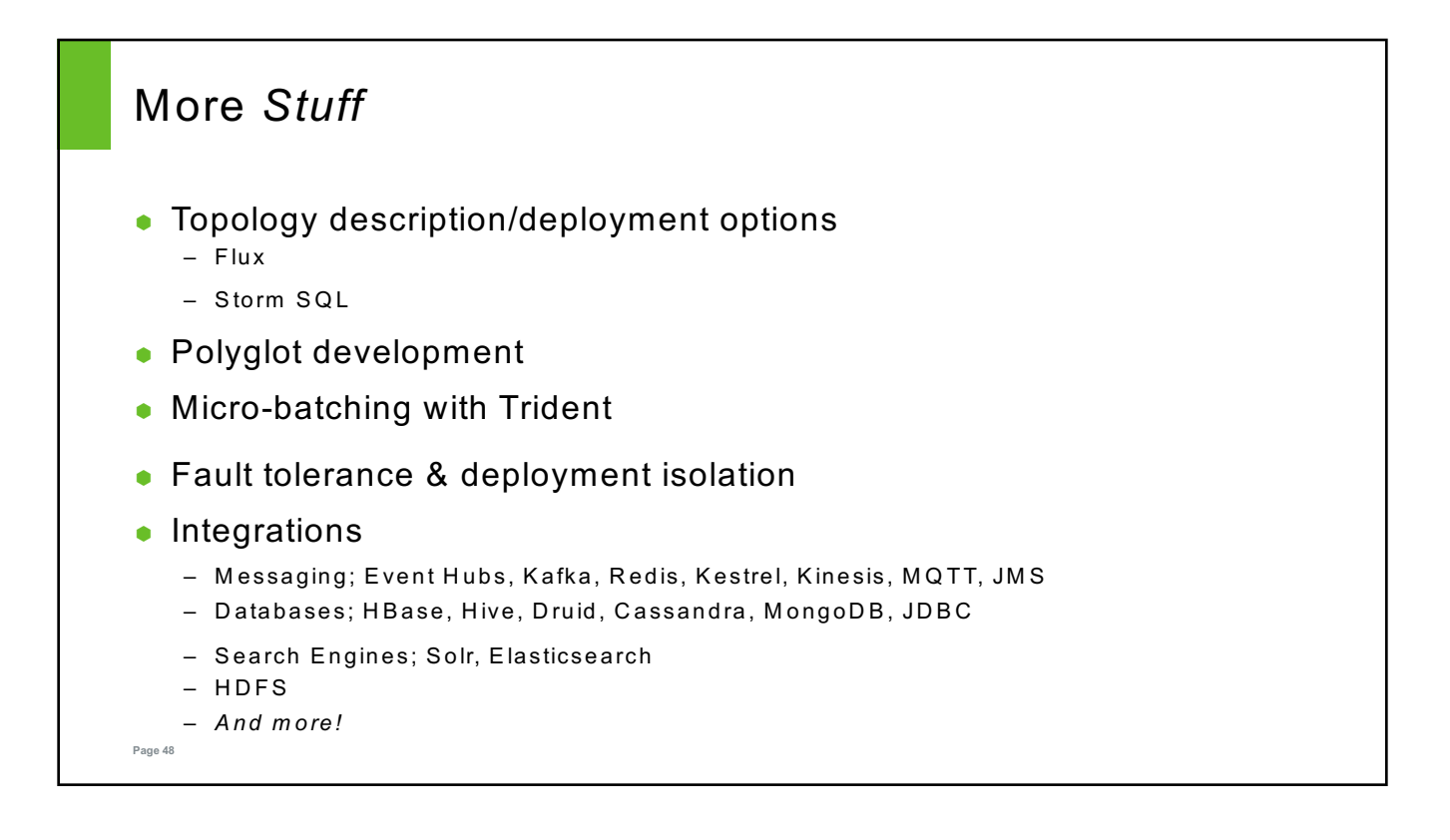

## Questions?

**Lester Martin** – Hadoop/Spark/Storm Trainer & Consultant lester.martin@gmail.com https://about.me/lestermartin

Preso & Artifacts available at https://bit.ly/2KleVkb

#### **THANKS FOR YOUR TIME!!**

**Page 49**